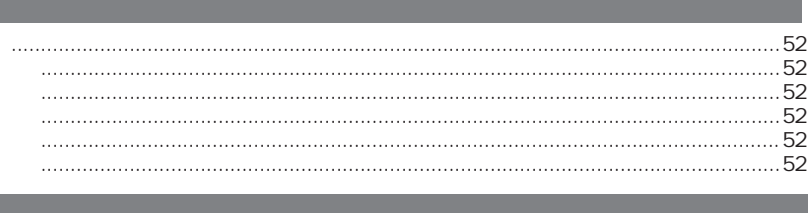

 $\bigcirc \hspace{-3.0pt} \bigcirc$ 

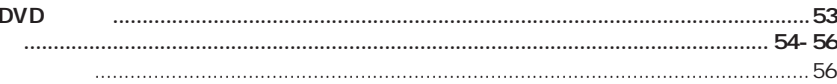

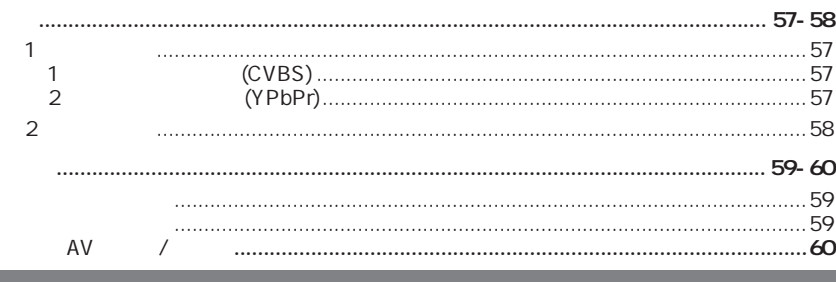

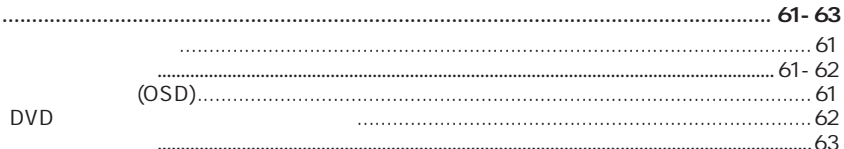

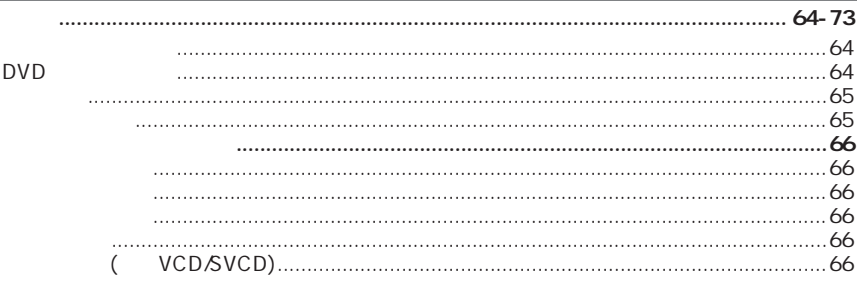

 $\bigcirc$ 

50

 $\bigoplus$ 

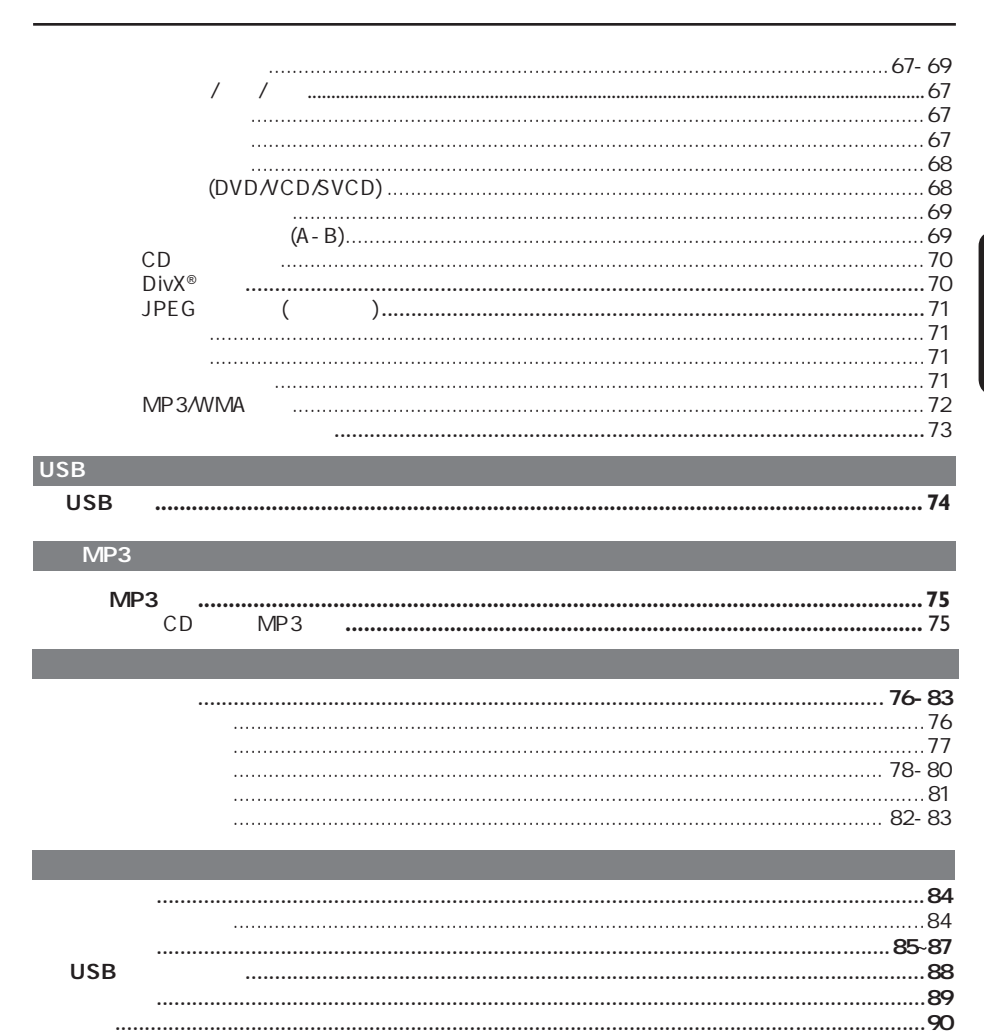

 $\bigoplus$ 

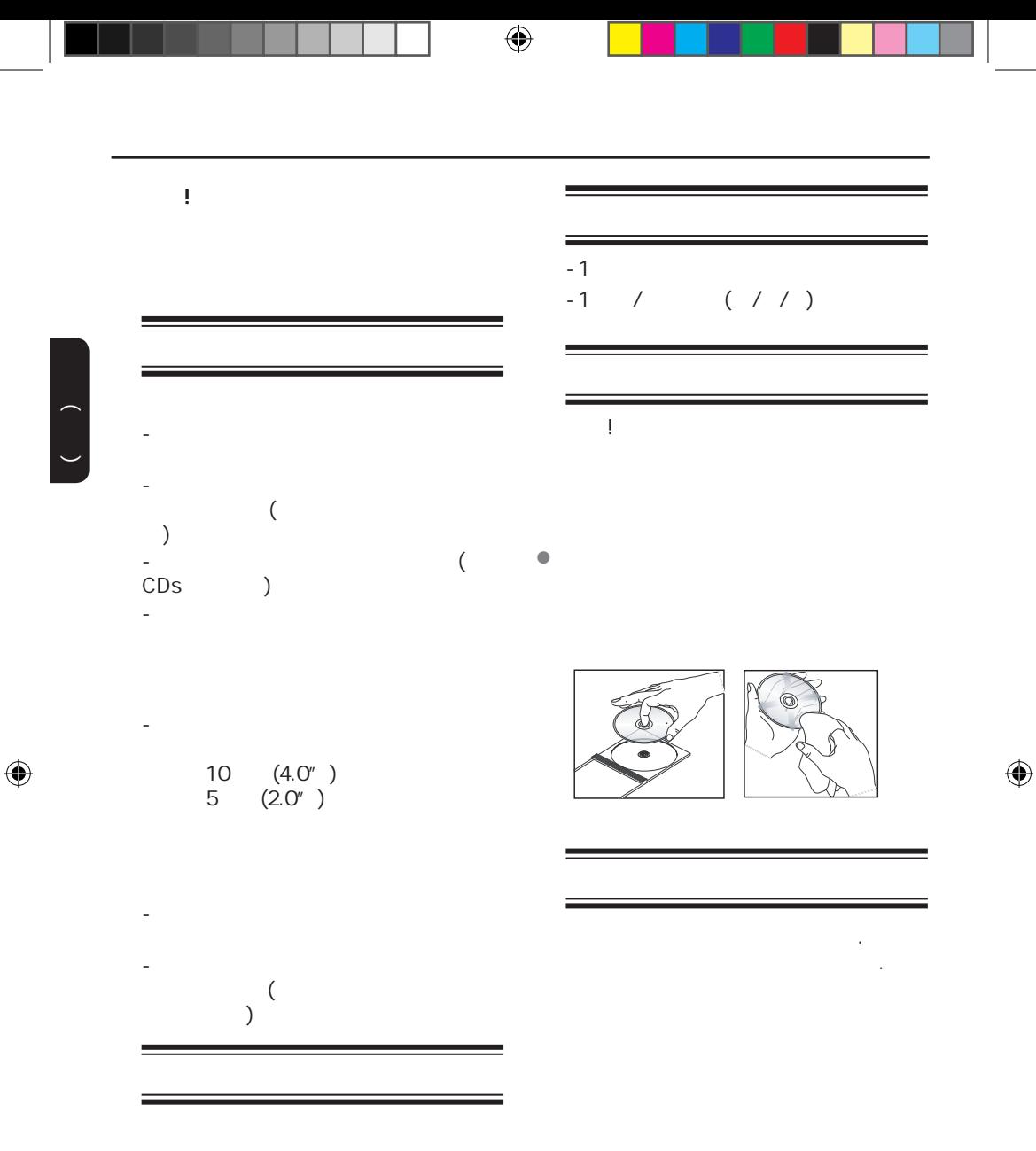

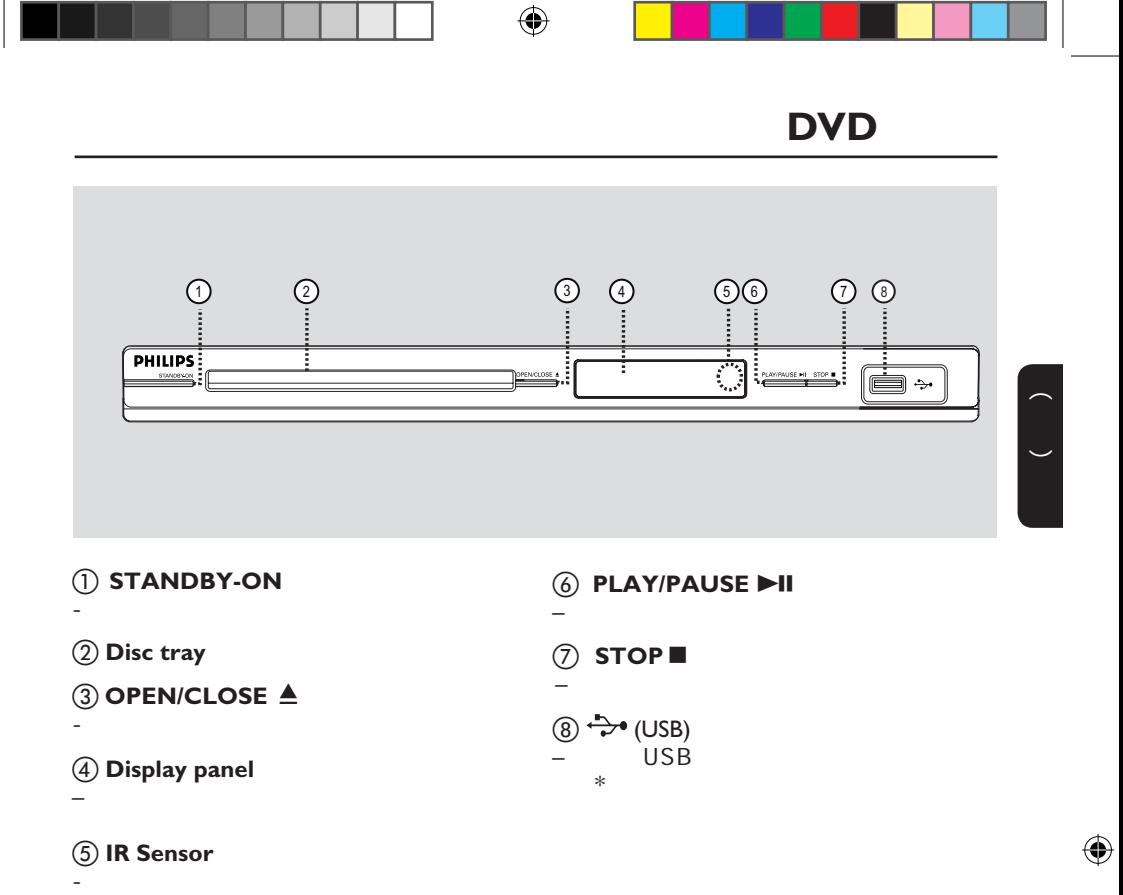

53

 $\begin{pmatrix} 1 \\ -1 \end{pmatrix}$ 

 $\bigoplus$ 

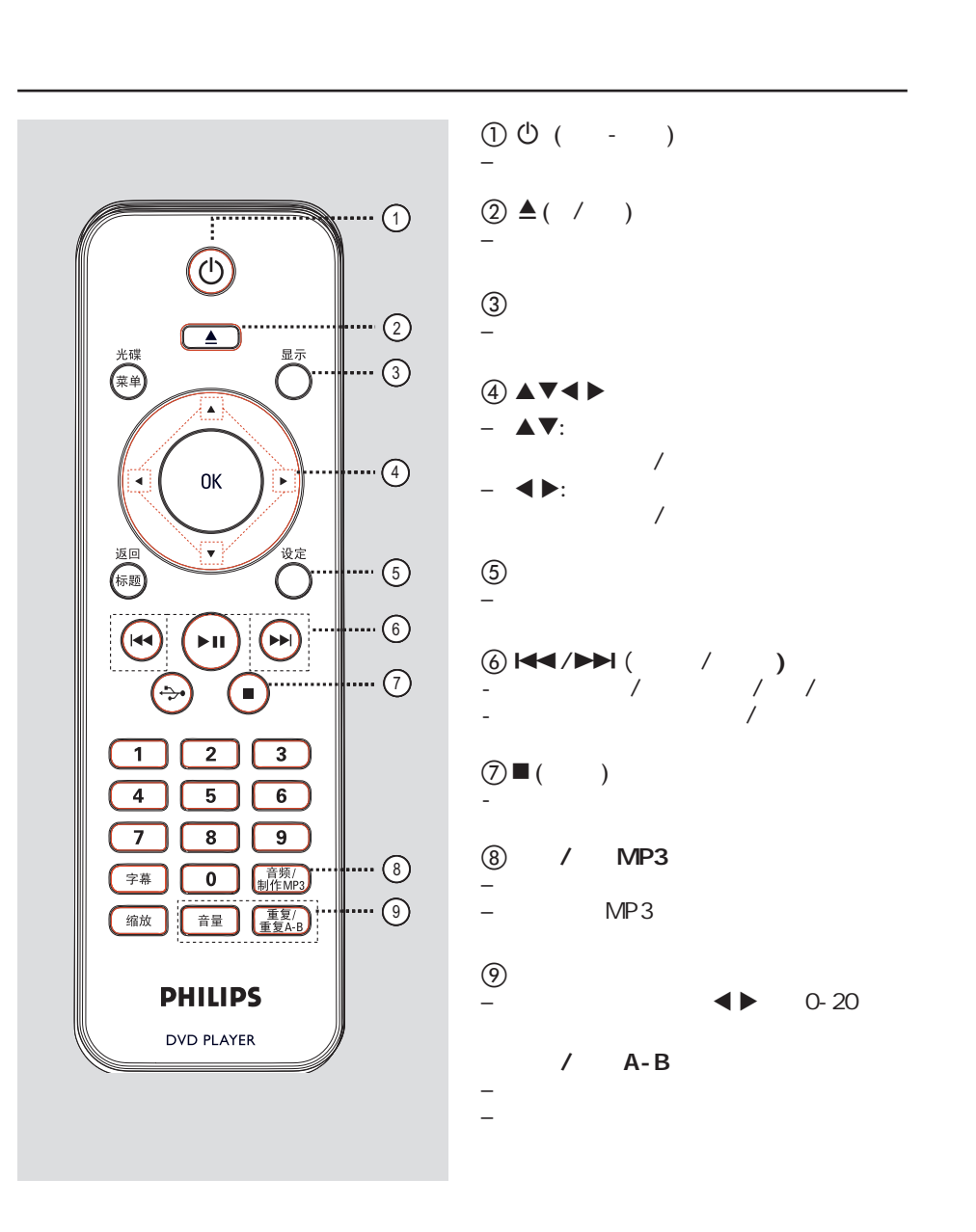

 $\bigoplus$ 

 $\overline{a}$  ( )

中文(简体)

 $\bigoplus$ 

 $\circledR$ 

 $\bigoplus$ 

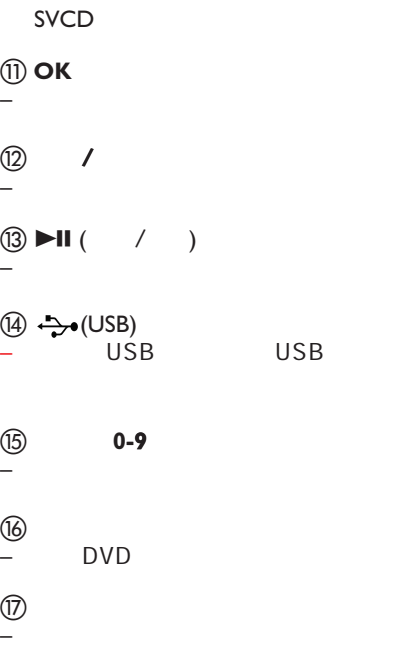

- 进入或退出碟片内容菜单

VCD2.0

 $\bigcircledast$ 

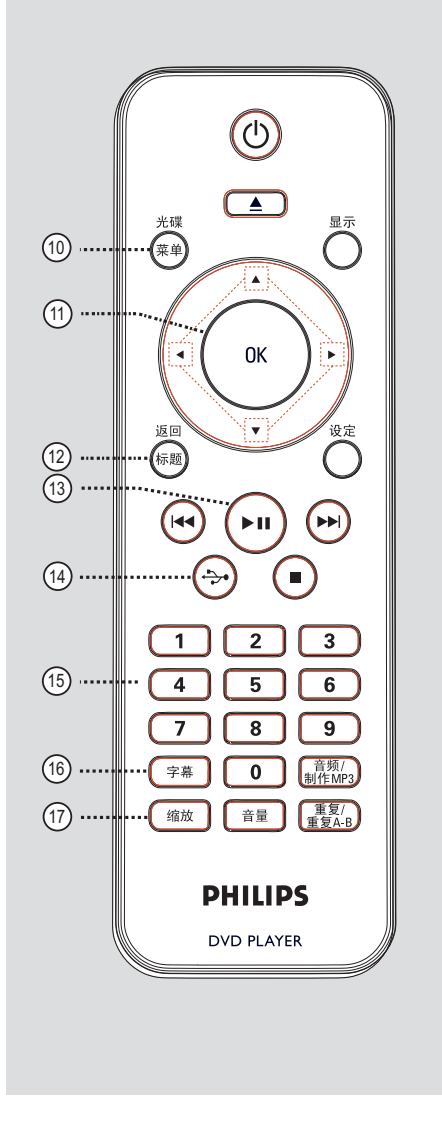

55

 $( )$ 

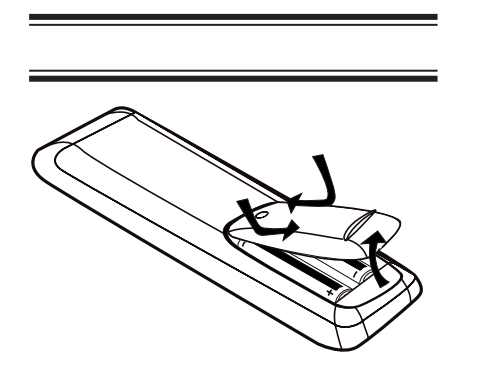

警告**! –** 当您在很长一段时间不会使用遥控 **–** 不要将新、旧或不同型号电池混

 $\bigoplus$ 

**–** 电池本身含有化学成分,请将其及

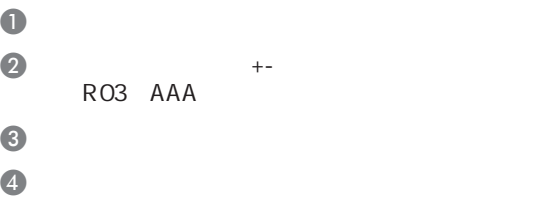

 $(IR)$ 

 $\begin{pmatrix} 1 \\ -1 \end{pmatrix}$ 

 $\bullet$ 

 $\odot$ 

 $\bigoplus$ 

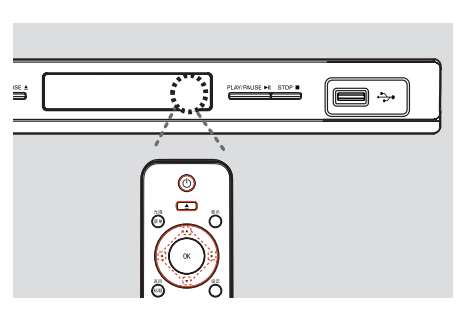

注意: DVD DVD  $\odot$   $(\rightarrow \mathbb{H})$ 

56

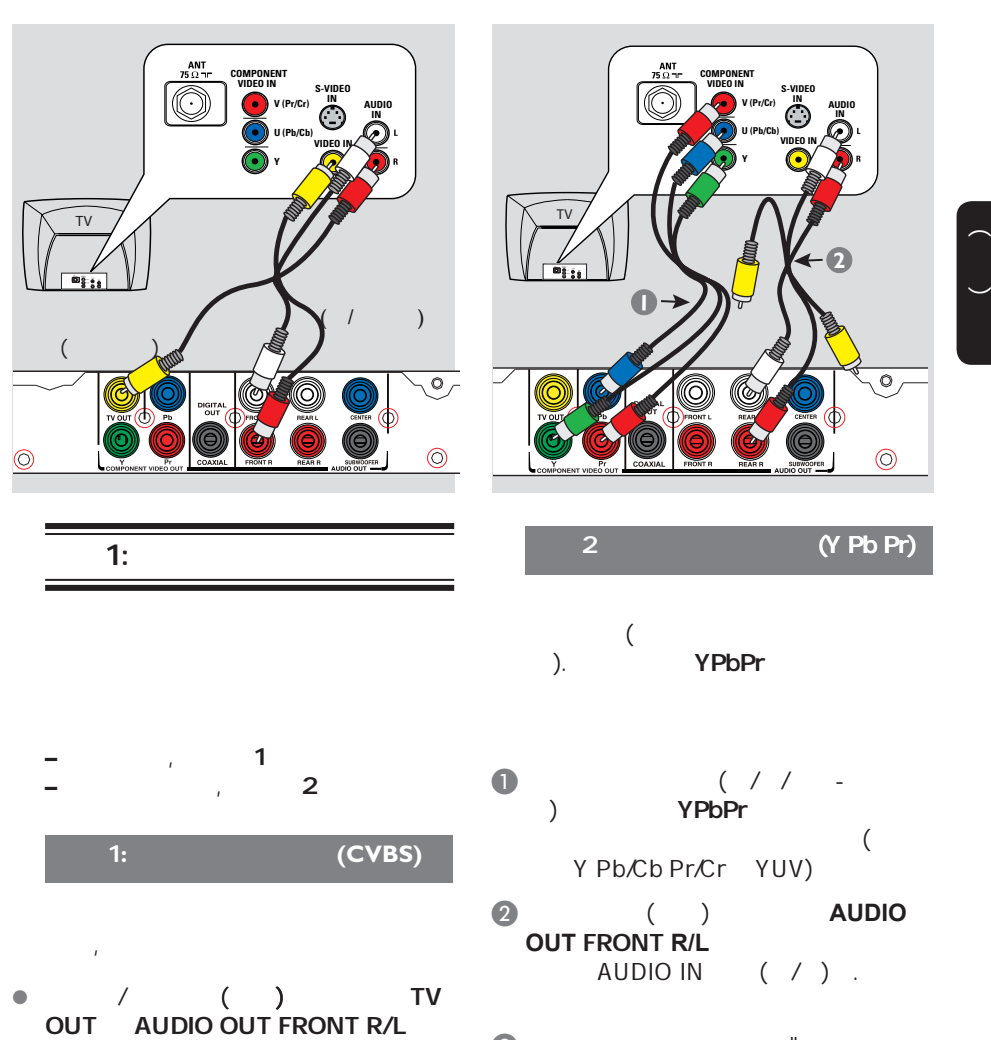

 $\sim$  $)$  ( / )

 $\bullet$   $\bullet$   $\bullet$   $\bullet$   $\bullet$   $\bullet$   $\bullet$ 行扫描功能" 一节了解。

 $\bigoplus$ 

 $( )$ 

 $\bigoplus$ 

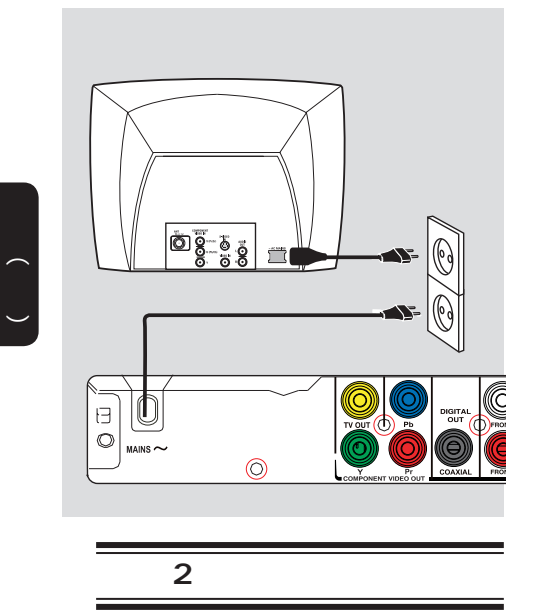

所有连接妥当之后,将AC电源线插到

**–** 参看本品背面或底部供查看的类别标

58

 $\bigoplus$ 

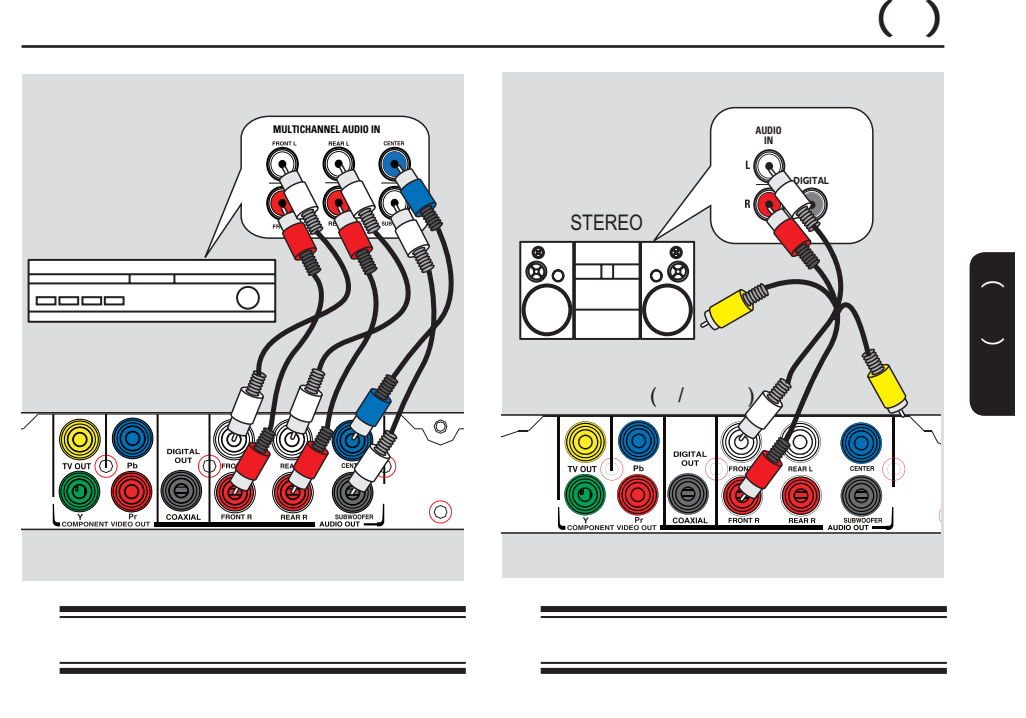

### 5.1 DTS

 $\bigoplus$ 

- $\bullet$  ( ) **AUDIO OUT (FRONT R/L, REAR L/R, CENTER SUBWOOFER**)
- $\bullet$   $\bullet$   $\bullet$   $\bullet$   $\bullet$   $\bullet$   $\bullet$ 1  $\frac{m}{\sqrt{2}}$
- **–**您必须选择合适混合音频设置,否则  $\ddot{x}$  , and the contract of  $\ddot{y}$  , and the contract of  $\ddot{y}$ 
	- $H_{\rm c}$
- $)$  $\begin{array}{ccc} \bullet & / & ( & ) \end{array}$ **AUDIO OUT FRONT R/L**  $($  /  $)$
- .使黄色视频线处于断开状态  $\bullet$ 1  $\frac{m}{\sqrt{2}}$
- **–**参看"菜单设置选项-音频设定页",选

 $( )$ 

 $\bigoplus$ 

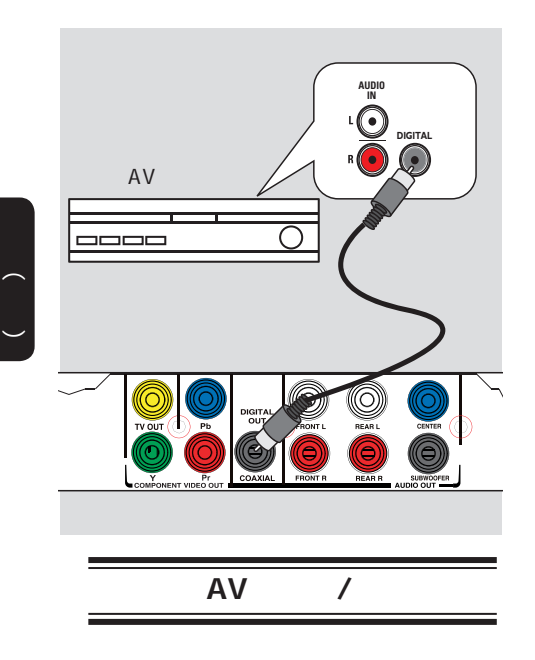

 $AV$  /  $\bullet$ . ( ) COAXIAL DIGITAL OUT

 $\bigoplus$ 

 $\bullet$ 1  $\frac{m}{\sqrt{2}}$ **–**您必须选择合适的数字音频设置,否

 $\blacksquare$ <sup>看</sup>"菜单设置选项-音频设定页-数字音 频设定",了解详情

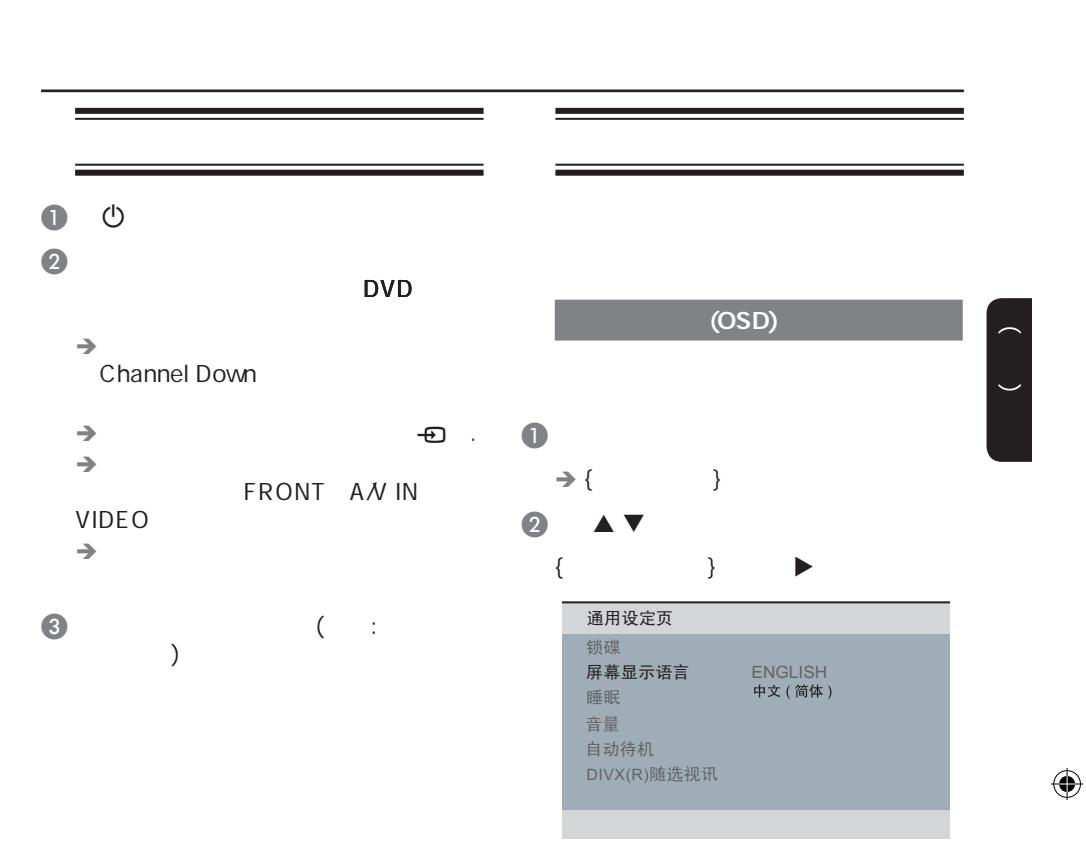

 $\odot$  OK

# 启动(续**)**

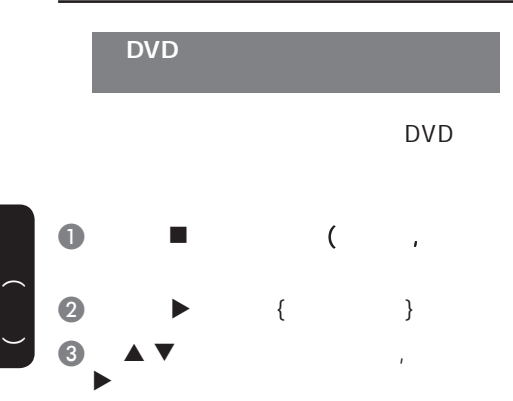

#### *䷇乥 ᄫᐩ* 碟片菜单语言 *ࠊᑈ啘* P B C MP3/JPEG 播放 密码 初期设定页 *㣅᭛* 中文 *⊩᭛* 西班牙文 葡萄牙文 波兰文 意大利文

- $\{ \qquad \}$
- $\{ \qquad \}$

 $\bigoplus$ 

{  $\{$  }

# $\bullet$   $\bullet$   $\bullet$ OK  $\{ \qquad \}$ ,

 $\bigoplus$ 

 $0.9$ ' XXXX' ( (Language Code)) OK

### $\bullet$   $\bullet$   $\bullet$   $\bullet$

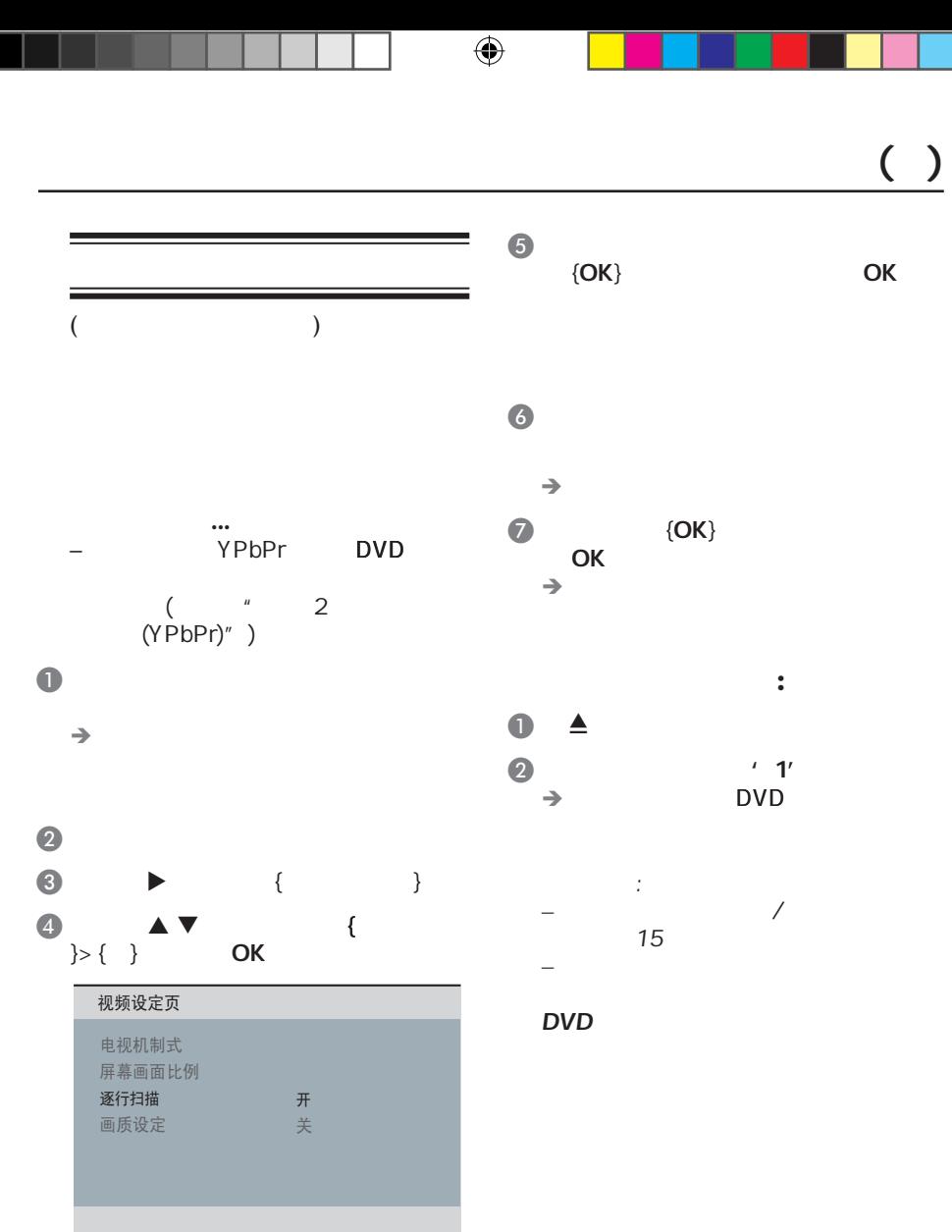

中文(简体)

 $\bigoplus$ 

 $\bigoplus$ 

63

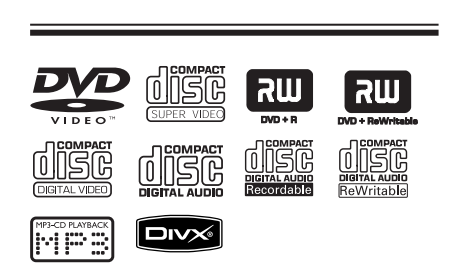

- $(DVDS)$
- CDs VCDs
- **SVCDs**  $DVD$   $DVD \pm R$
- $DVD$   $DVD \pm RW$
- $CDs$
- $-$  MP3/WMA

 $\begin{pmatrix} 1 \\ -1 \end{pmatrix}$ 

 $\bigoplus$ 

- $^{\prime}$   $\ldots$  mp3'
- 'wma'
- JPEG/ISO
- $14$
- 支持 32 – 320 kbps (MP3)
- 64 192 kbps (WMA)
- CD-R(W)/DVD+R(W)
	- Kodak JPEG
	- $'$  .JPG'
	- ' .JPEG'
	- $-$  JPEG/ISO
	- DCF-
		- **JPEG**
- $-$  CD-R(W)/DVD+R(W) DivX  $'$  .AVI,'
	- '.MPG,'
	- DivX® Certified
	- 支持QQ-Pel精确动作补偿偿
	- $(GMC)$

### DVD

 $\bigoplus$ 

 $\, = \,$ DVD

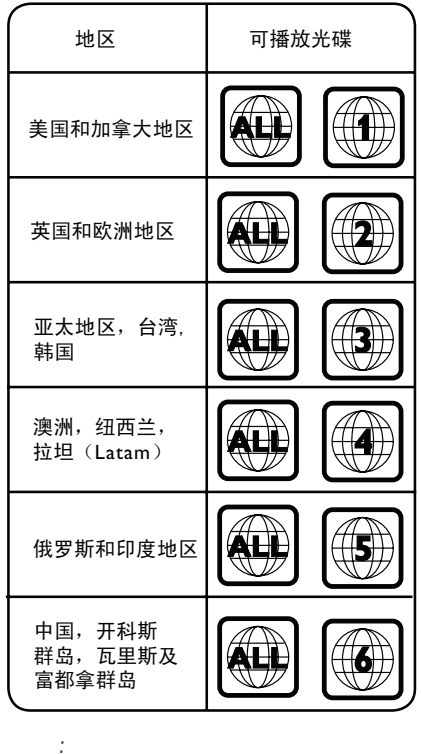

– 可支持最大10个片段的CD碟,最多 10 DVD – 只支持封盘的DVD-R和DVD-RW多

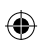

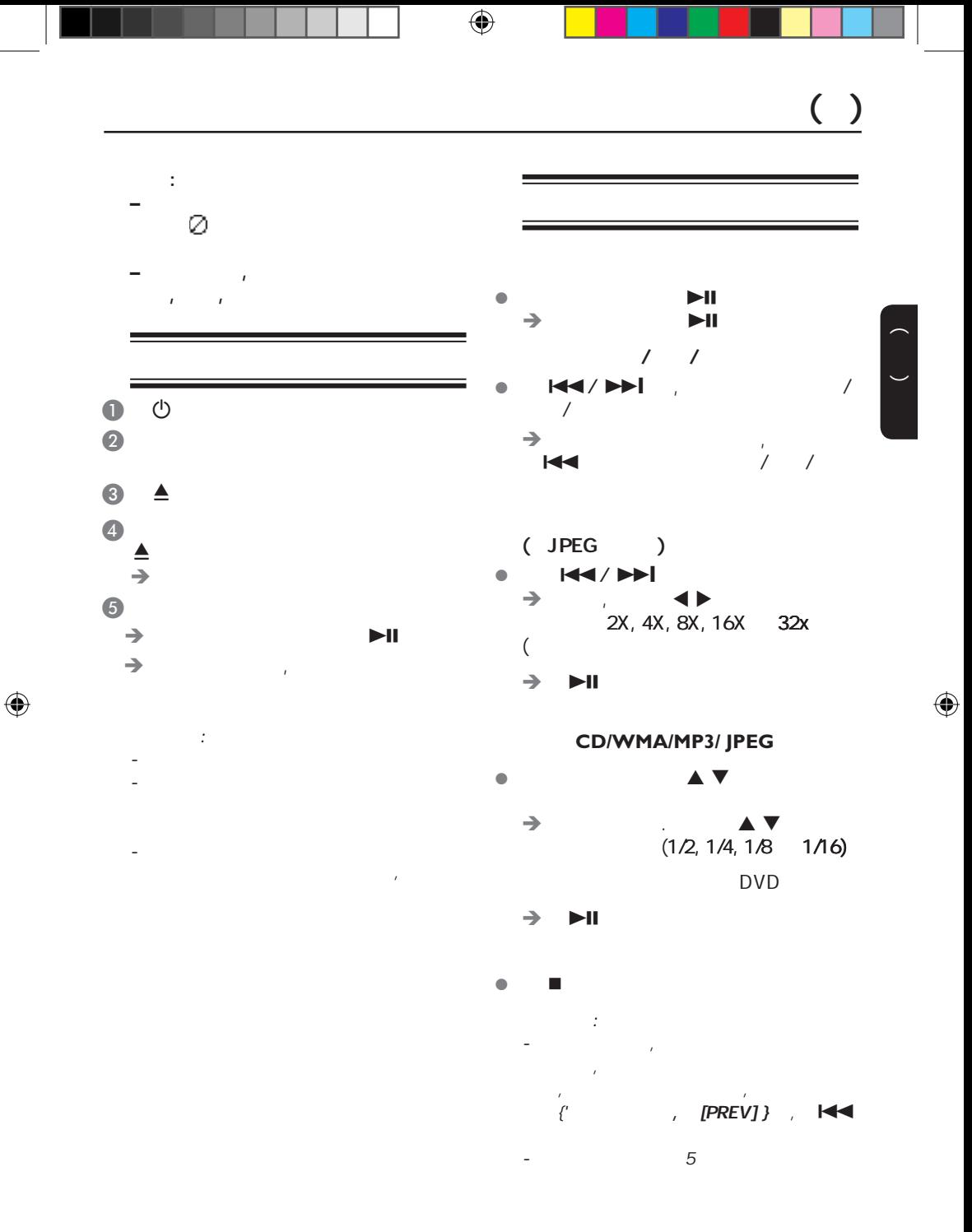

65

 $( )$ 

 $\bigoplus$ 

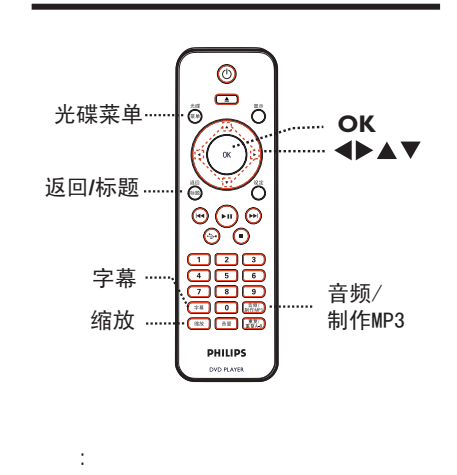

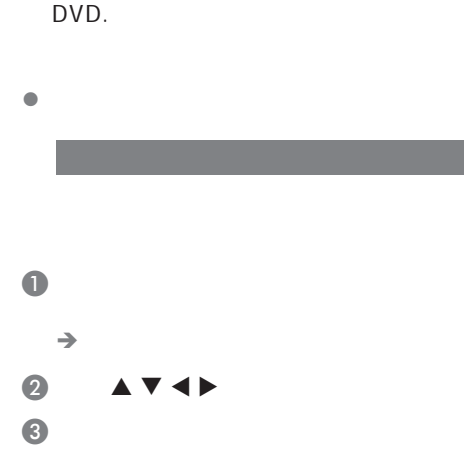

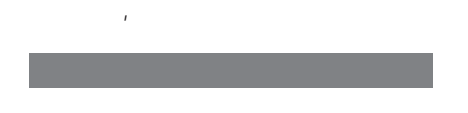

 $\mathbf{z} = \mathbf{z} + \mathbf{z} + \mathbf$ 

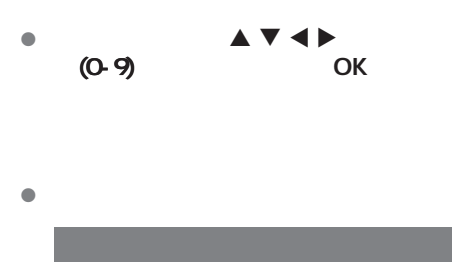

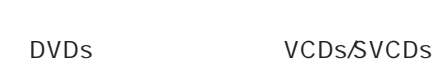

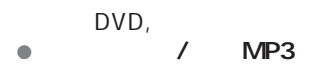

### 对于**VCD/SVCDs**

 $\bullet$  / MP3

### 66

 $\begin{pmatrix} 1 \\ -1 \end{pmatrix}$ 

 $\bigoplus$ 

#### 该功能对**PBC**功能的**VCD(**只限**2.0** ) SVCD

播放控制**(VCD SVCD)**  $(PBC)$ VCDs/SCDs

**SVCD**)

- PBC .  $\rightarrow$  PBC PBC ( )  $\rightarrow$  PBC
	- PBC ' / PBC
- -PBC 0-9

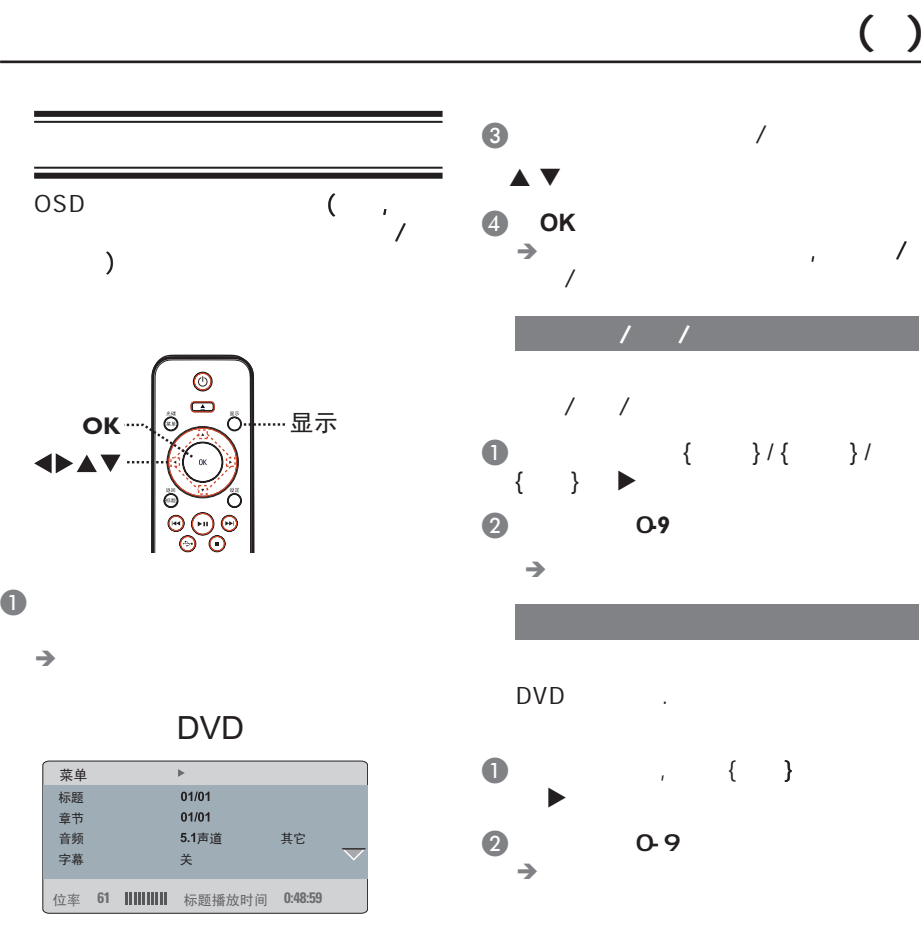

### VCD/SVCD

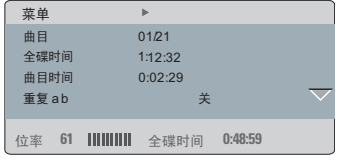

 $2 \triangle V$  , OK

67

中文(简体)

 $\bigoplus$ 

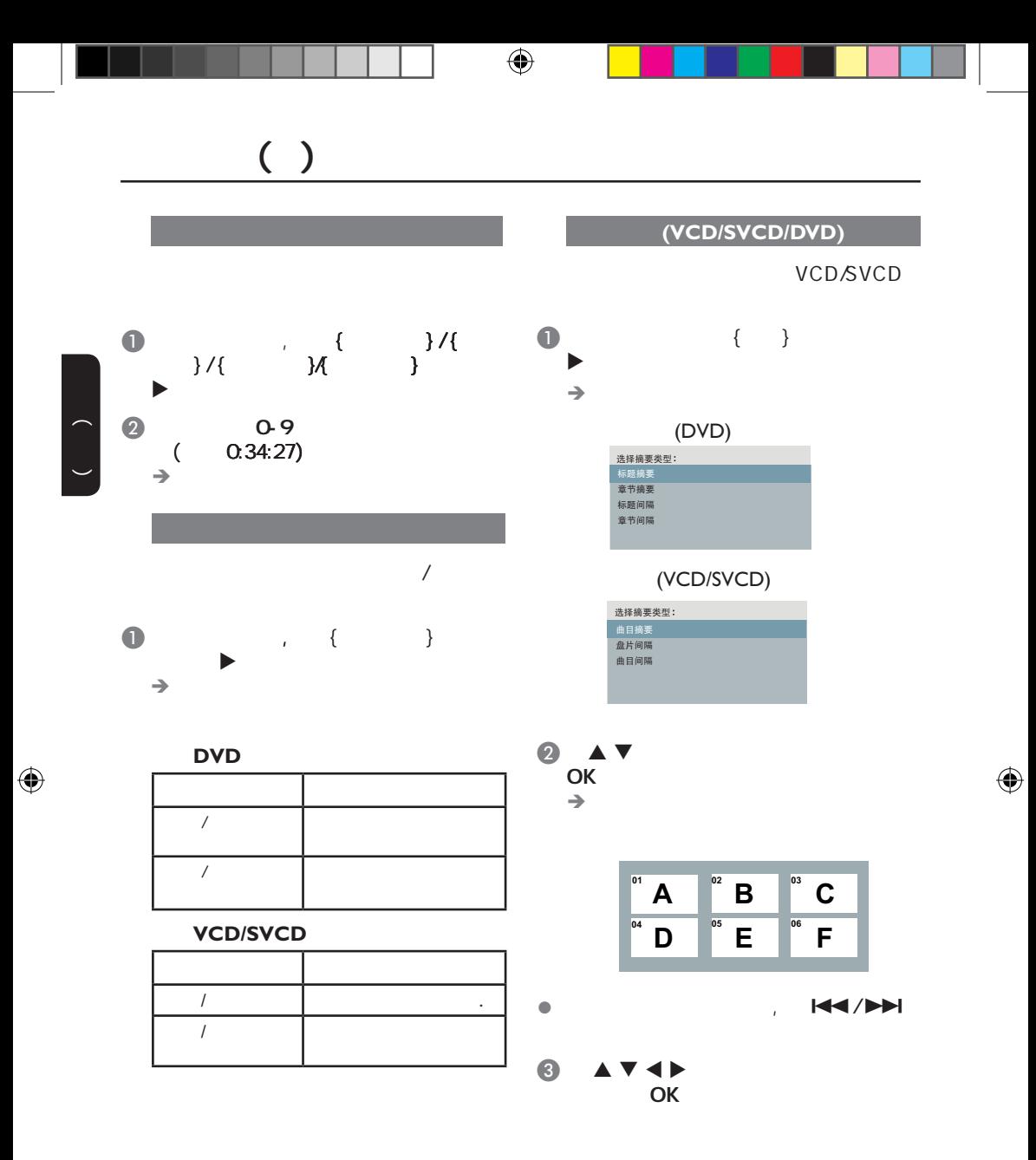

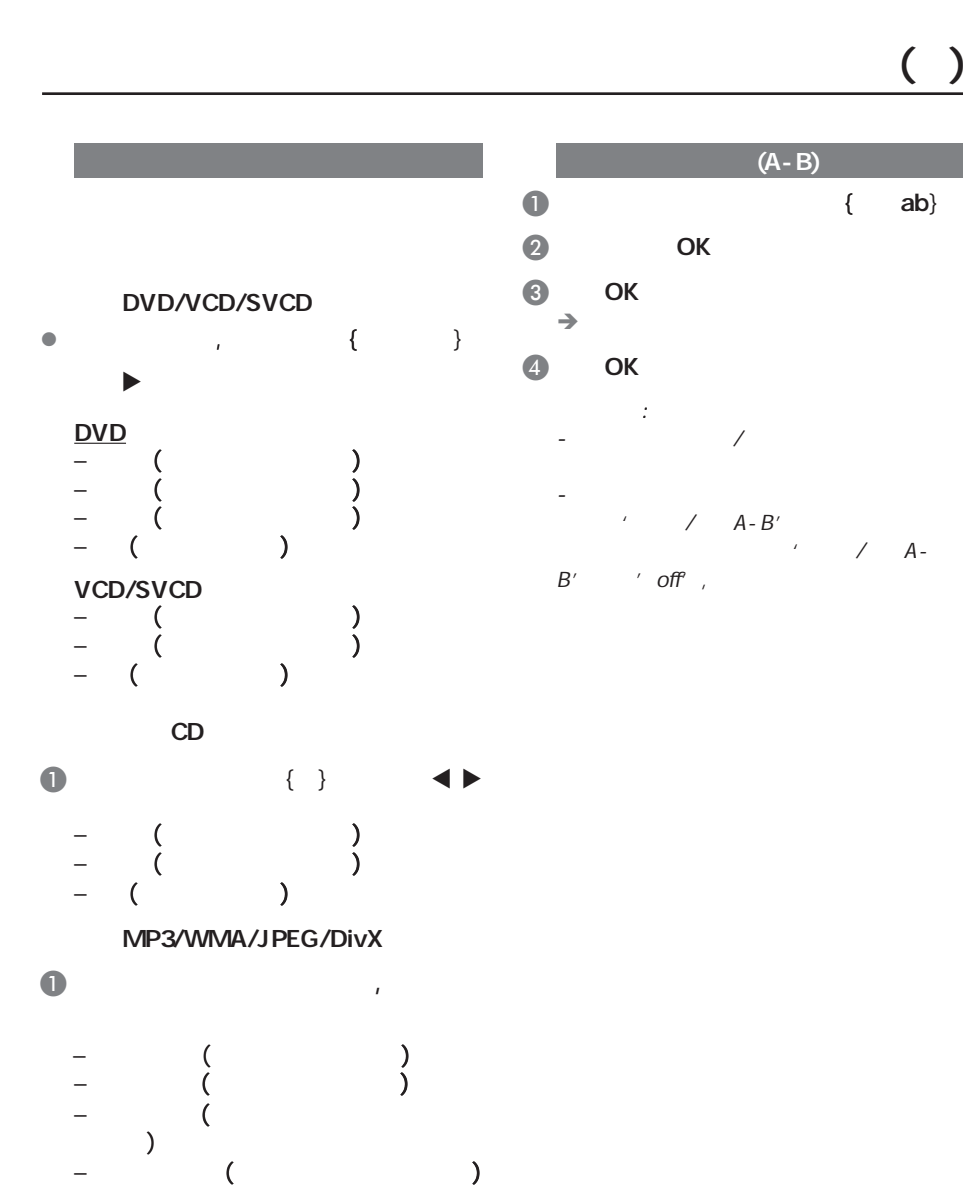

 $\prime$  /  $A-B'$ 

中文(简体)

 $\bigoplus$ 

 $( )$ 

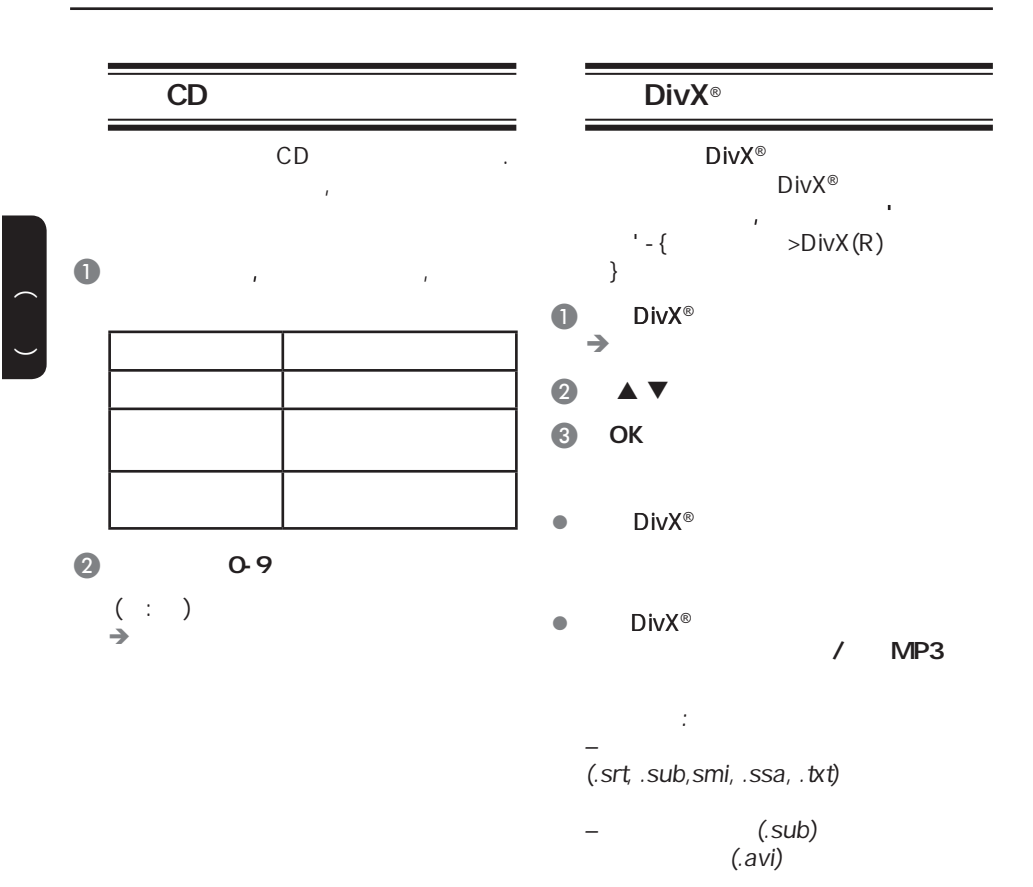

 $\bigoplus$ 

 $\bigoplus$ 

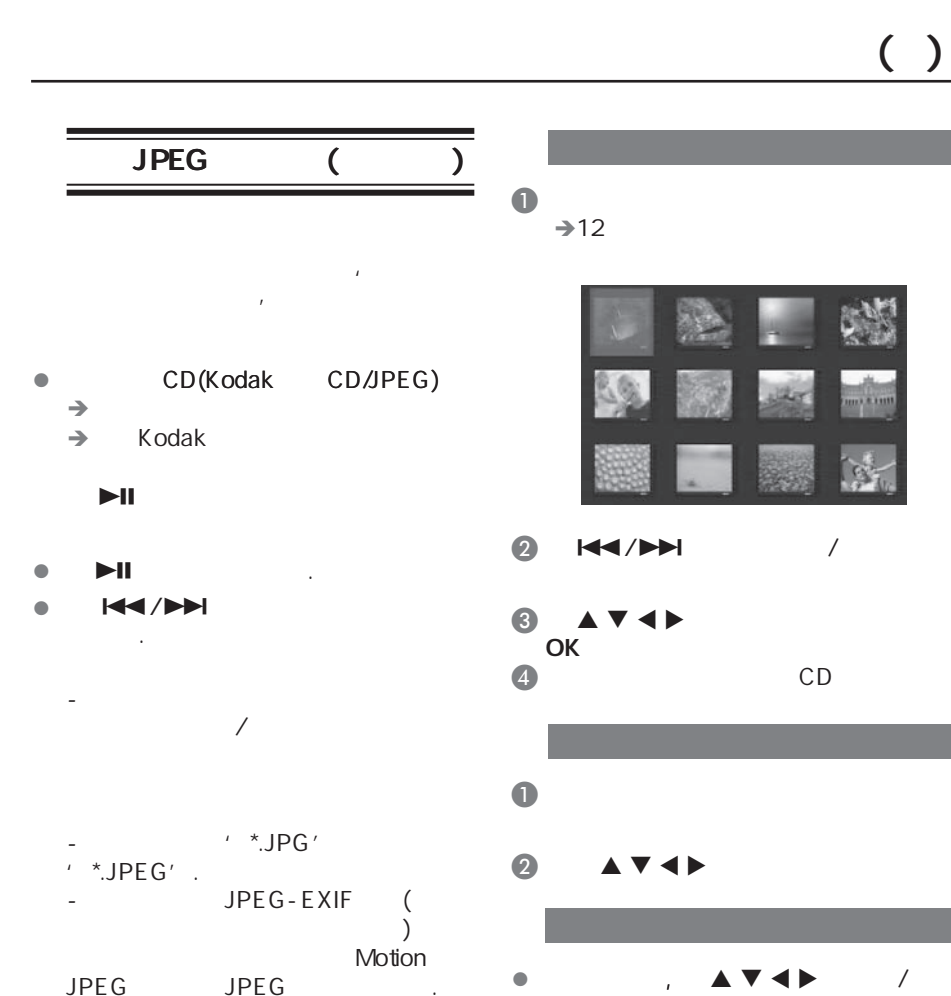

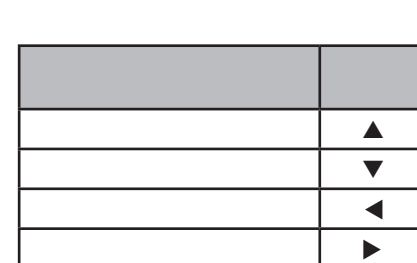

l and  $\mathbf{A}$  and  $\mathbf{A}$ 

中文(简体)

 $\bigoplus$ 

JPEG

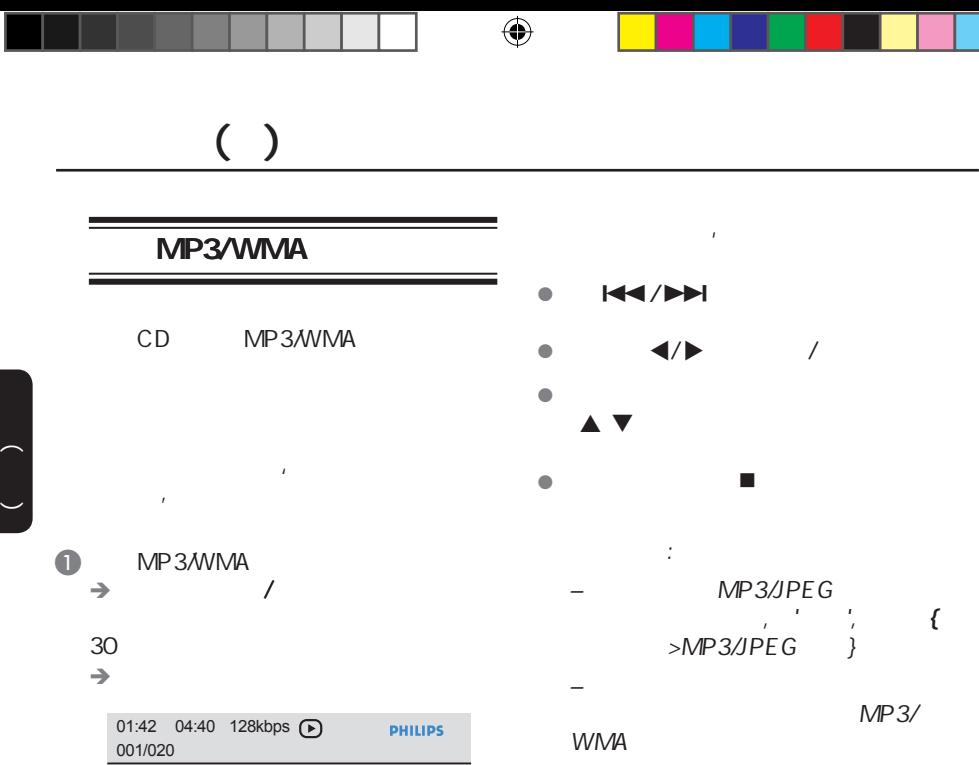

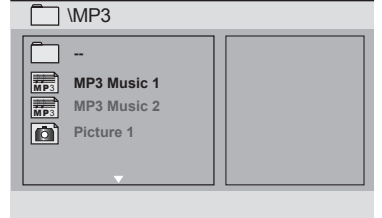

 $\bullet$   $\bullet$   $\bullet$   $\bullet$   $\bullet$   $\bullet$   $\bullet$   $\bullet$ 

C 键选择一个文件,并按OK

 $\rightarrow$ 

 $\bigoplus$ 

 $MP3/$ 

 $\left(\begin{array}{c} \lambda \end{array}\right)$ MP3/WMA JPEG  $\bullet$ MP3/WMA JPEG **2** MP3/WMA  $\blacktriangleright$ ll  $\Theta$  and  $\Theta$  and  $\Theta$  and  $\Theta$ JPEG **OK**  $\rightarrow$  $\blacksquare$  $\ddot{\phantom{a}}$ 

 $\bigoplus$ 

,Kodak JPEG

 $R_{\rm H}$ 

中文(简体)

 $\bigoplus$ 

# **USB**

 $\begin{pmatrix} 1 \\ -1 \end{pmatrix}$ 

 $\bigoplus$ 

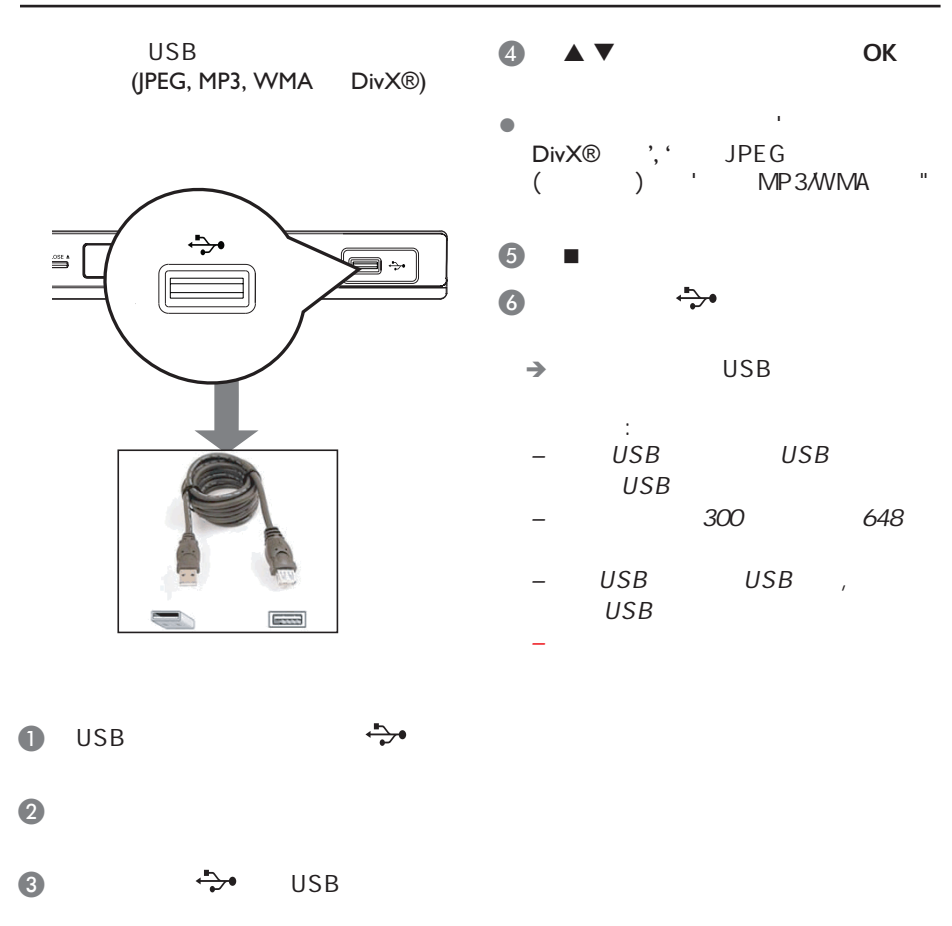

 $\bigoplus$ 

中文(简体)

 $\bigoplus$ 

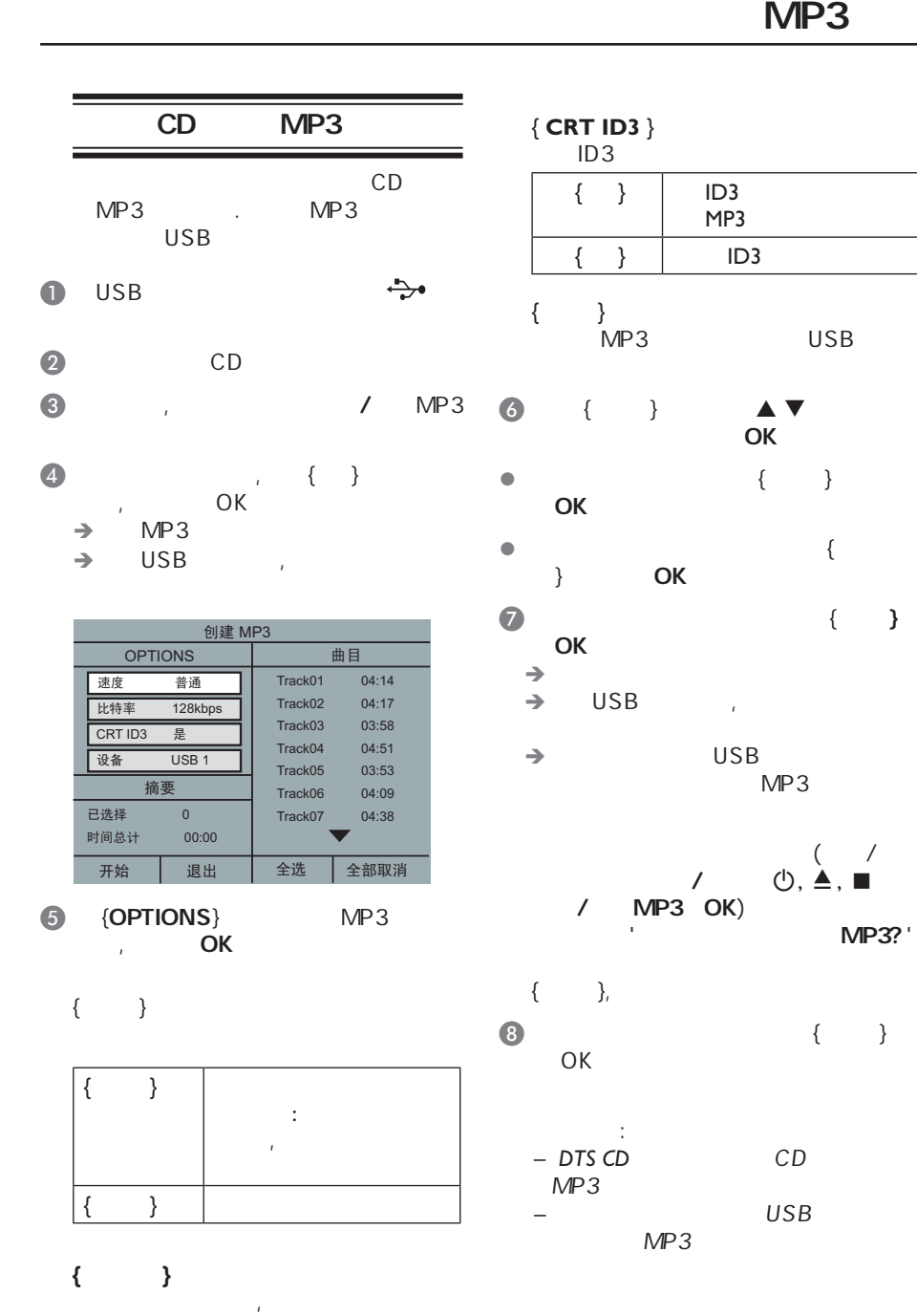

 $\bigoplus$ 

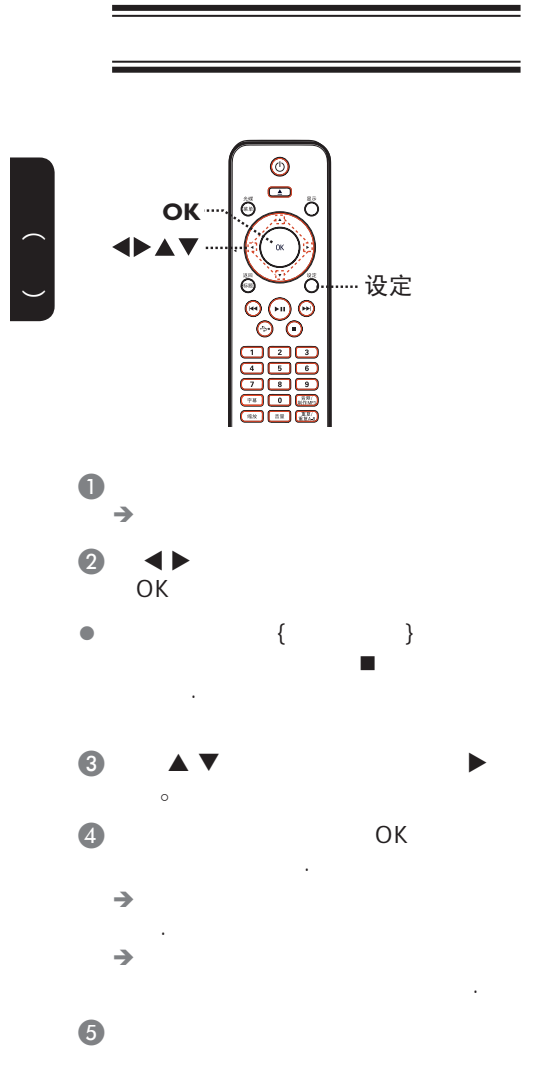

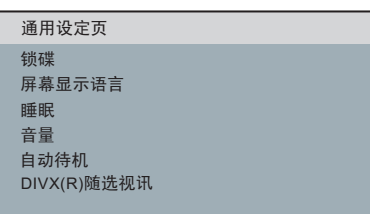

### *ᴀゴ㡖ᶹⳟþ䗮⫼䆒ᅮ义ÿ*

 $\bigoplus$ 

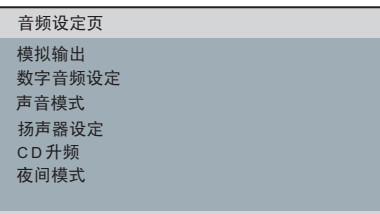

### *ᴀゴ㡖ᶹⳟþ䷇乥䆒ᅮ义ÿ*

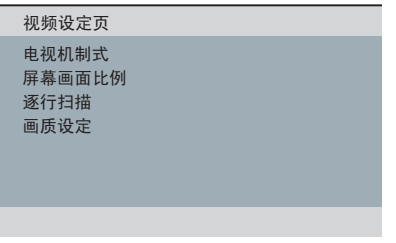

### *ᴀゴ㡖ᶹⳟþ㾚乥䆒ᅮ义ÿ*

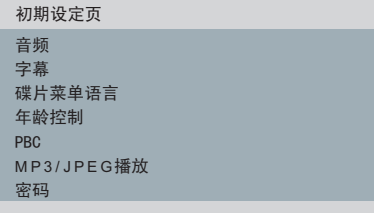

*ᴀゴ㡖ᶹⳟþ߱ᳳ䆒ᅮ义ÿ*

 $\bigoplus$ 

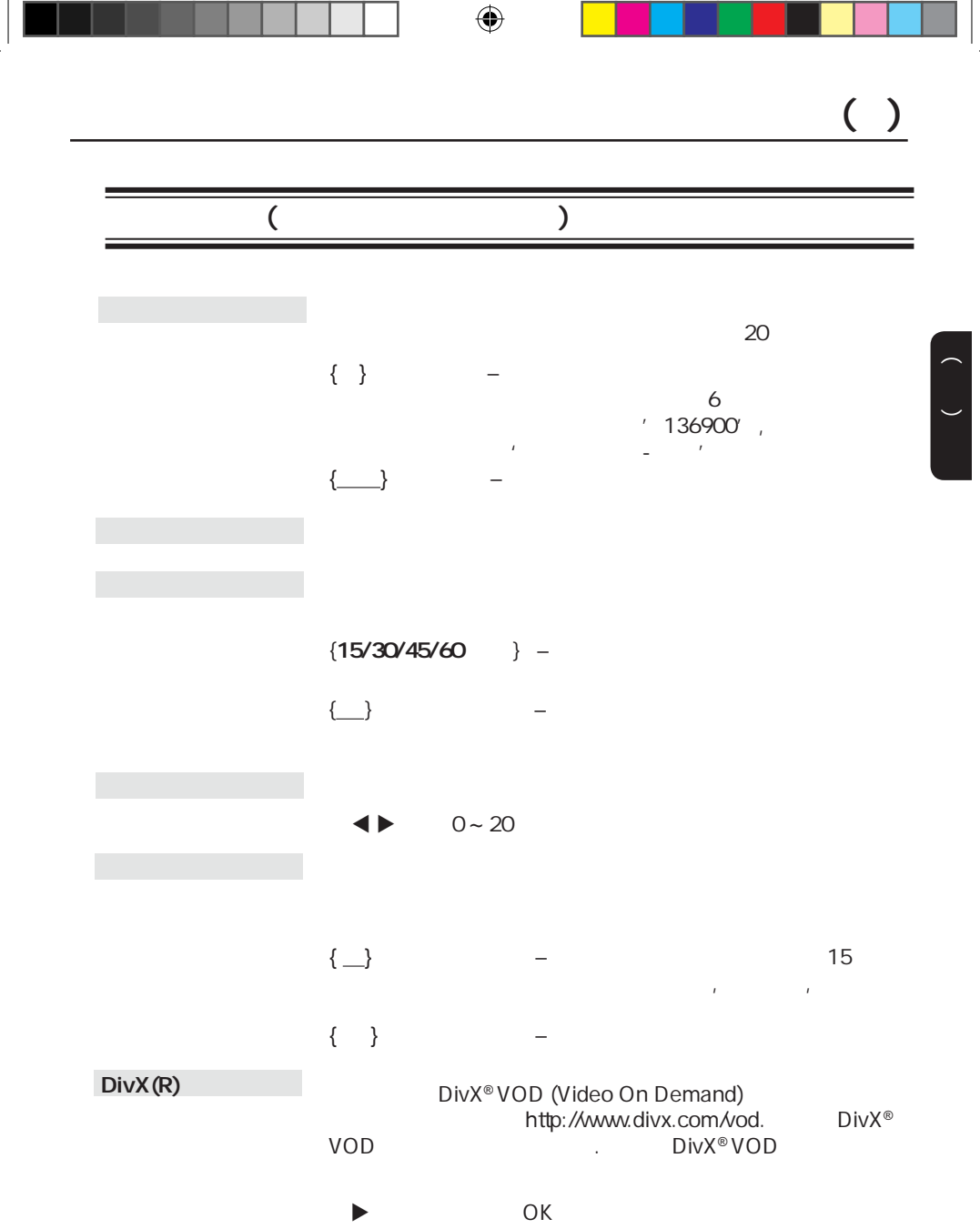

┑

- 11

 $\bigoplus$ 

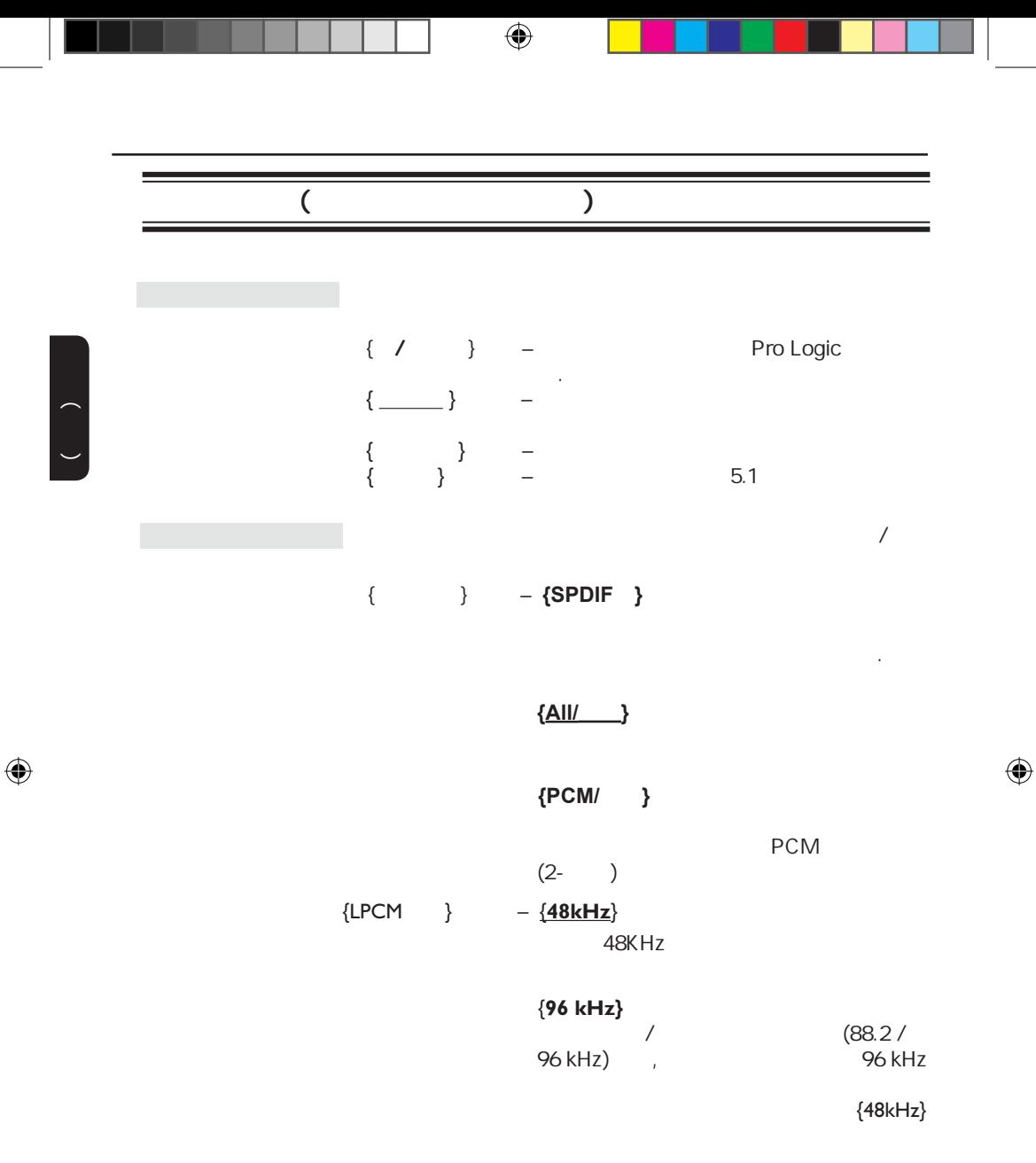

注意 **{PCM/**解码**}**选项激活时,{LPCM输出}才能选

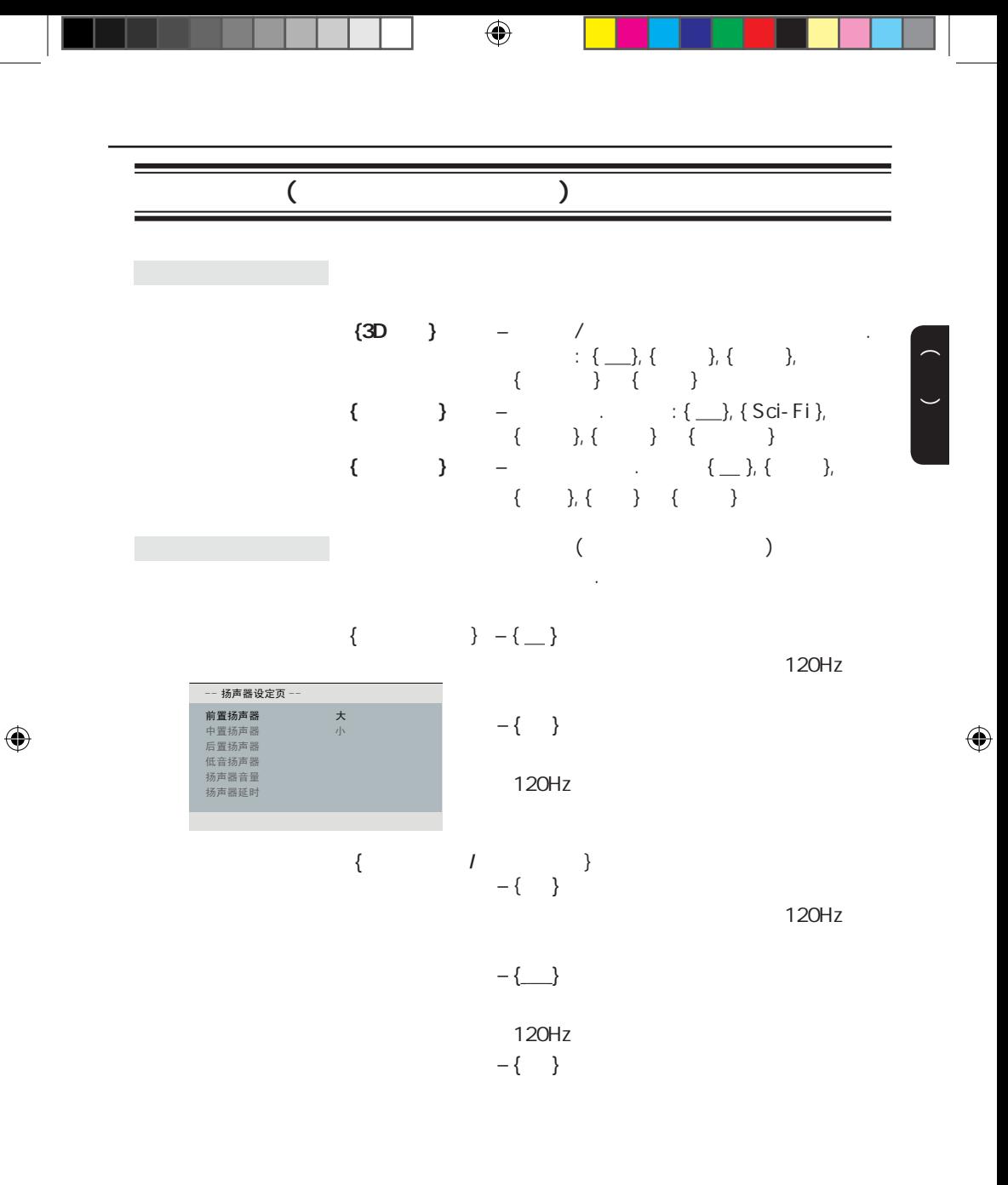

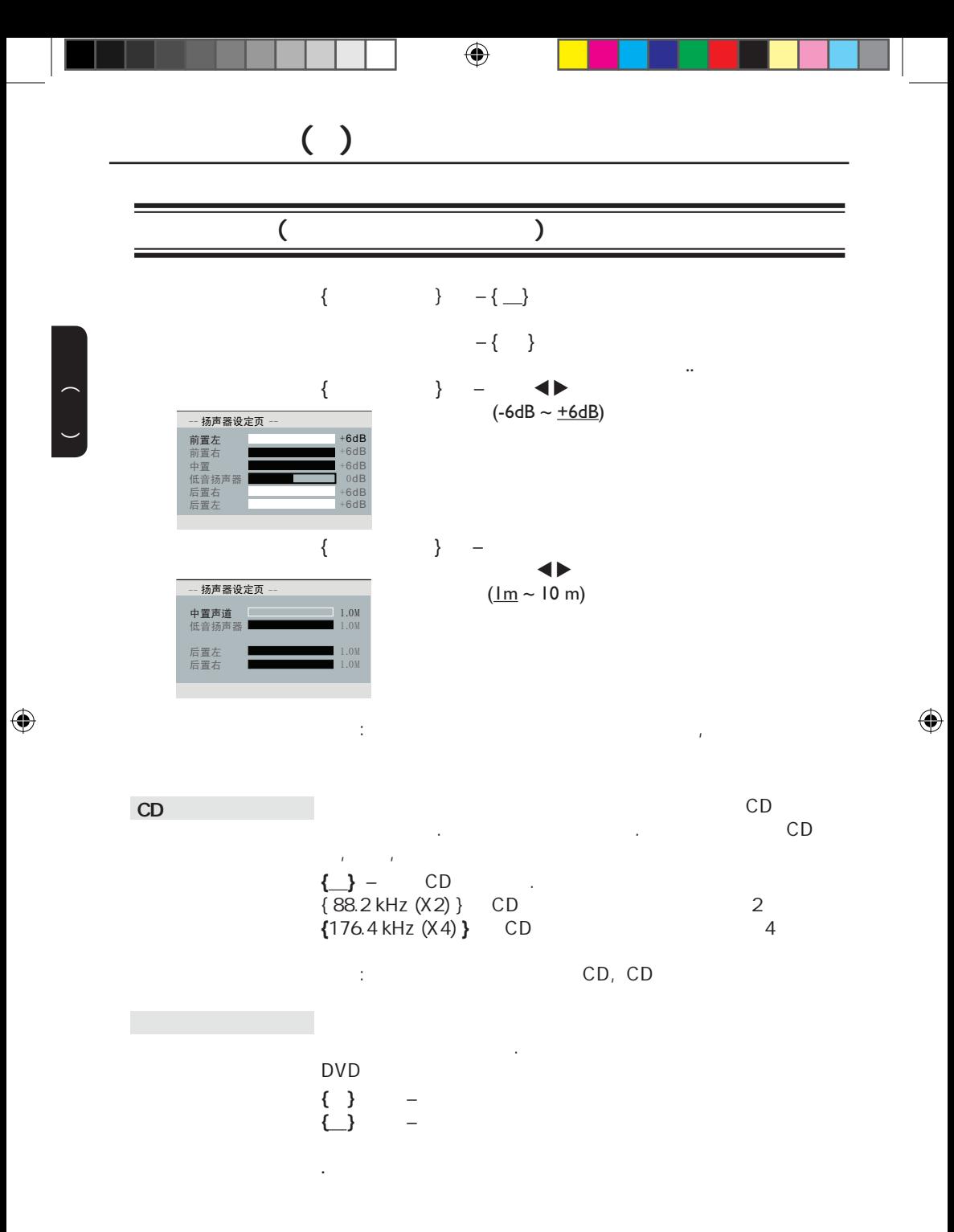

80

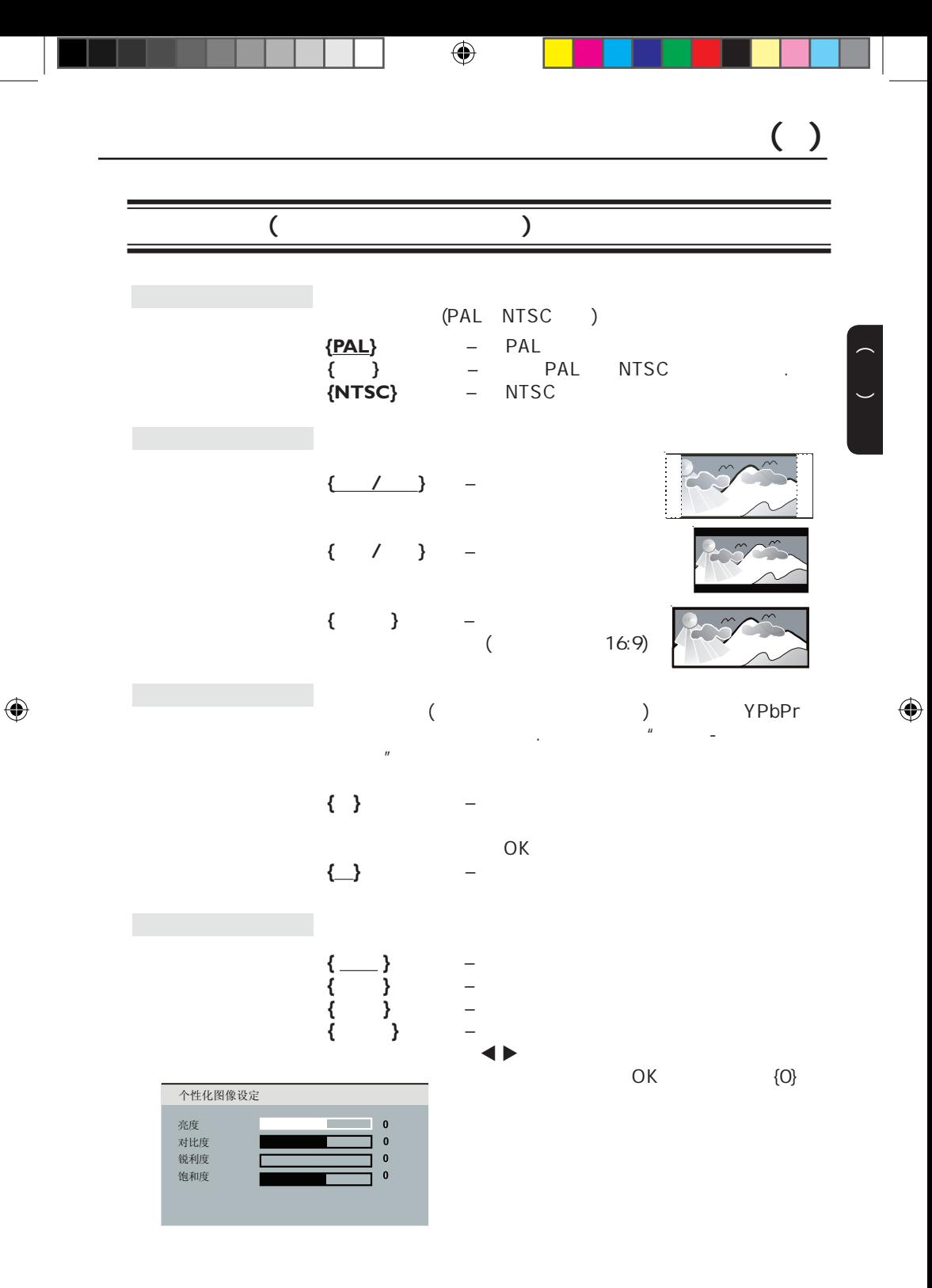

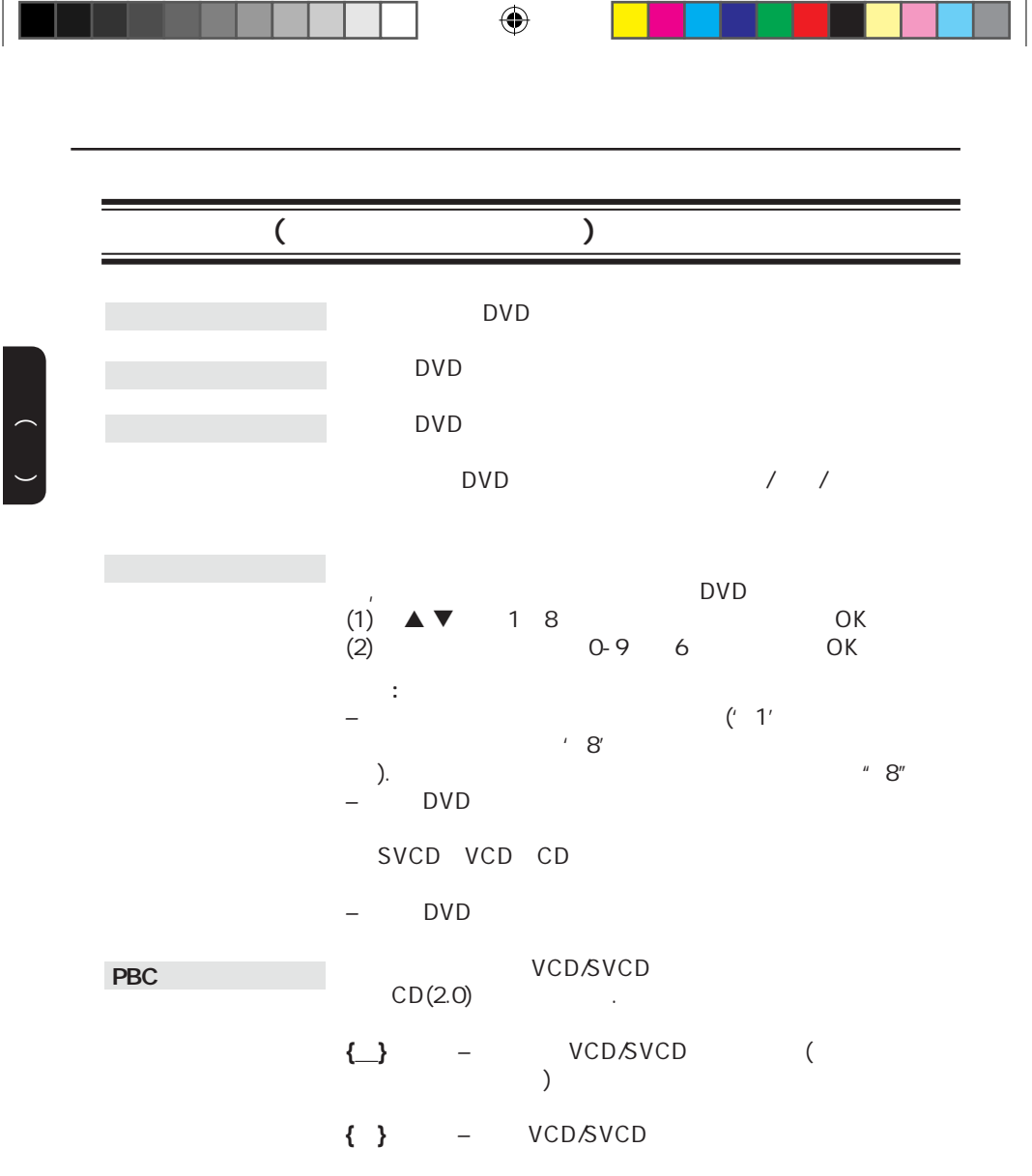

٦

 $\mathbf{L}$ 

 $\bigoplus$ 

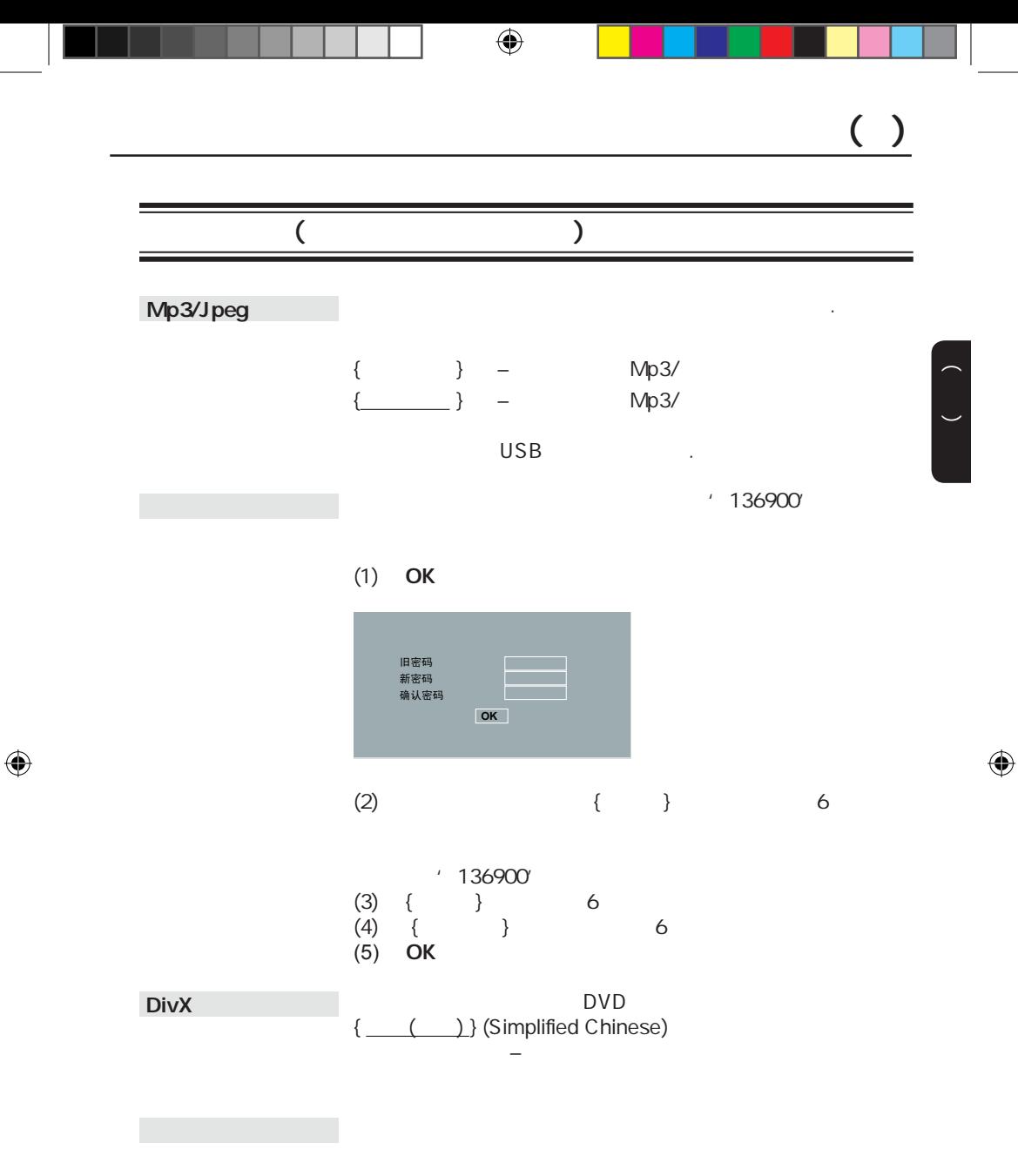

OK Q

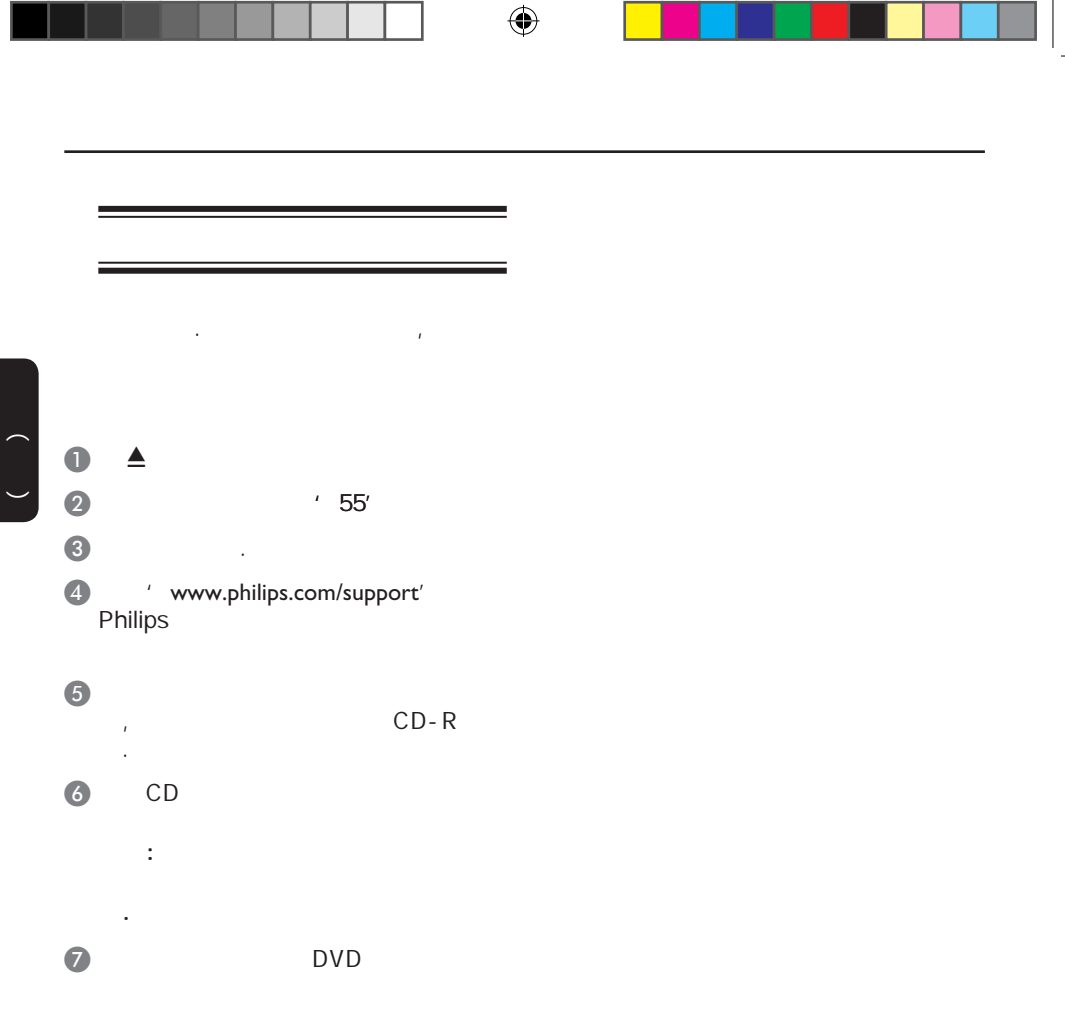

т ш

 $\bigoplus$ 

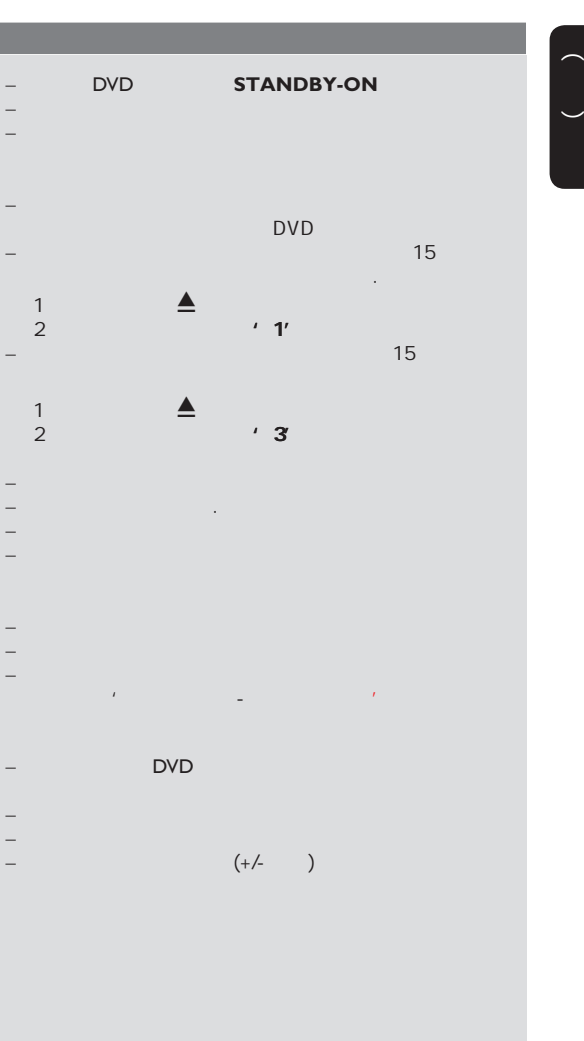

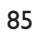

没有电源.

 $\prime$ 

 $\bigoplus$ 

 $\mathcal{A}$ 

 $\overline{()}$ 

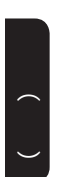

 $\bigoplus$ 

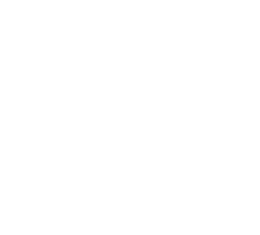

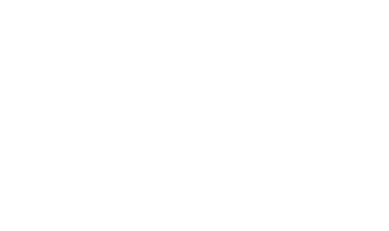

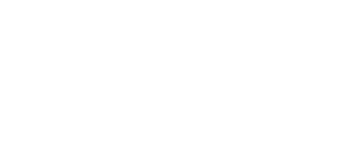

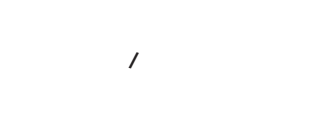

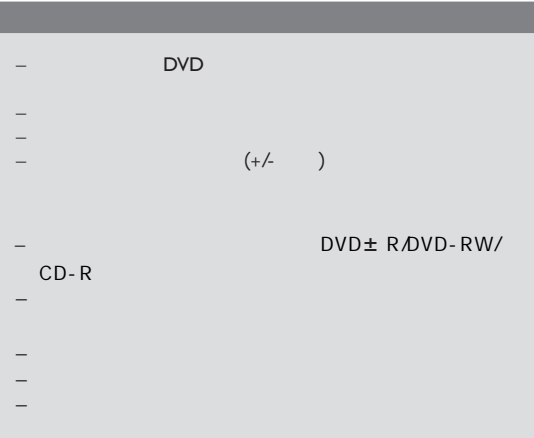

– 应该是技术 题,从电源插座上拔掉电源10秒,再插

– DVD  $\sim$   $\sim$   $\sim$   $\sim$   $\sim$ – 可能您的电视不能改变长宽

 $\begin{array}{ccc} - & & \text{DVD} \\ - & & \text{DVD} \end{array}$ – 该DVD禁止切换声音/字幕语言。

 $\bigoplus$ 

– 在选择设置菜单前按Ç键两次  $-$  and  $\alpha$  and  $\alpha$  and  $\alpha$  and  $\alpha$  and  $\alpha$ 

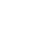

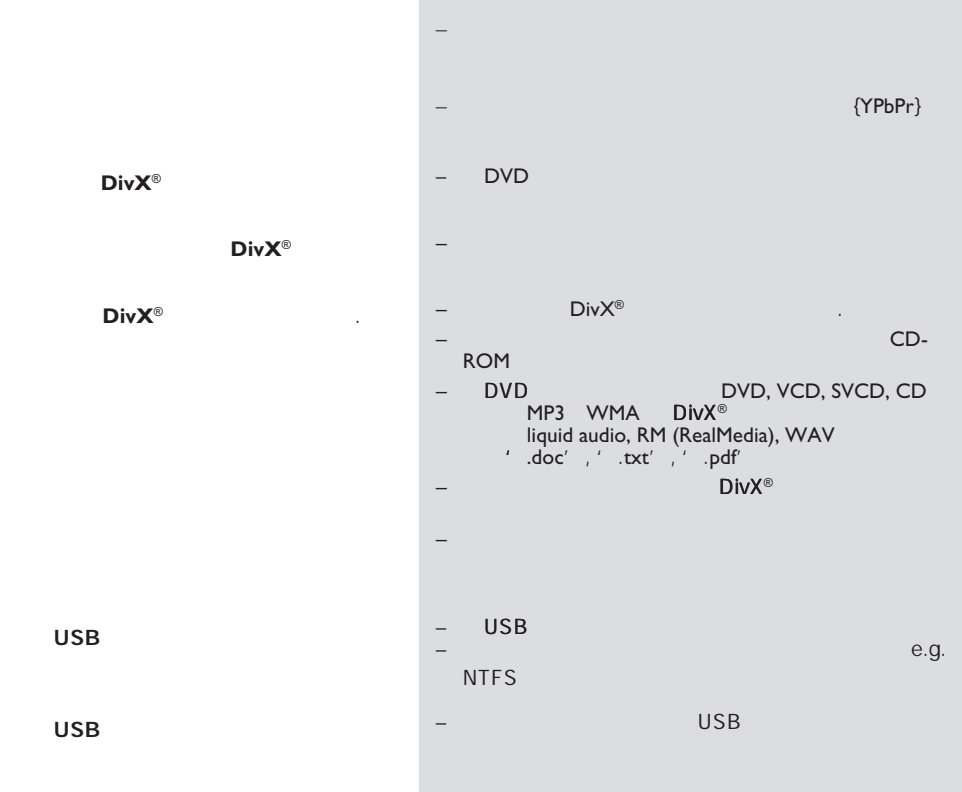

87

中文(简体)

 $\bigoplus$ 

## USB

 $\begin{pmatrix} 1 \\ -1 \end{pmatrix}$ 

 $\bigoplus$ 

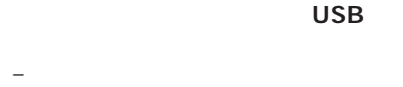

 $\bigcirc$ 

 $500$  / ) ( 1MB) –  $/$ 

 $\begin{array}{ccc} \text{OVD} & \text{C} & \text{USB} \ \text{OVD} & \text{C} & \text{C} \end{array}$ DVD – 设备可能会导致DVD播放机不稳  $\mathcal{L}$ , experimentally , the state  $\mathbf{z}_i$ 

USB HDD, 2  $\uparrow$  HDD  $\uparrow$  (mp3) the contract of  $(mp3)$ 

(jpg) USB USB  $\overline{\phantom{a}}$ 

 $\pm$  –  $\pm$  200 m and  $\pm$  200 m and  $\pm$ 件才能播放。这 软件一般是DVD播 放机自带的以便能访问其中的内容(例 playlist) USB Mass Storage Device Media Transfer Protocal MTP

DVD播放机能支持哪些类型的文件? – FAT16 FAT32, NTFS。

?( 'Good Bye.jpg'  $'$  Good\_B~1.jpg') – 文件 长度是受该设备文件系统( FAT16 ,

8个字节的长度。 – 可能电脑可以显示文件的全 ,是

USB ?  $-$  and  $\alpha$  or  $\alpha$  or  $\alpha$ , and  $\alpha$  is a set of the  $\alpha$  -definition of the  $\alpha$  $\mathcal{R}$ 

为什么不能在设备上对图片进行旋转? USB EXIF EXIF

 $\mathcal{A}$ 或电影文件?  $-$  and  $-$  and  $-$  and  $-$  and  $-$  and  $-$  and  $-$ 音乐文件可能不能播放。同样, 图片可 能因为解析度较高或较低,播放机可能

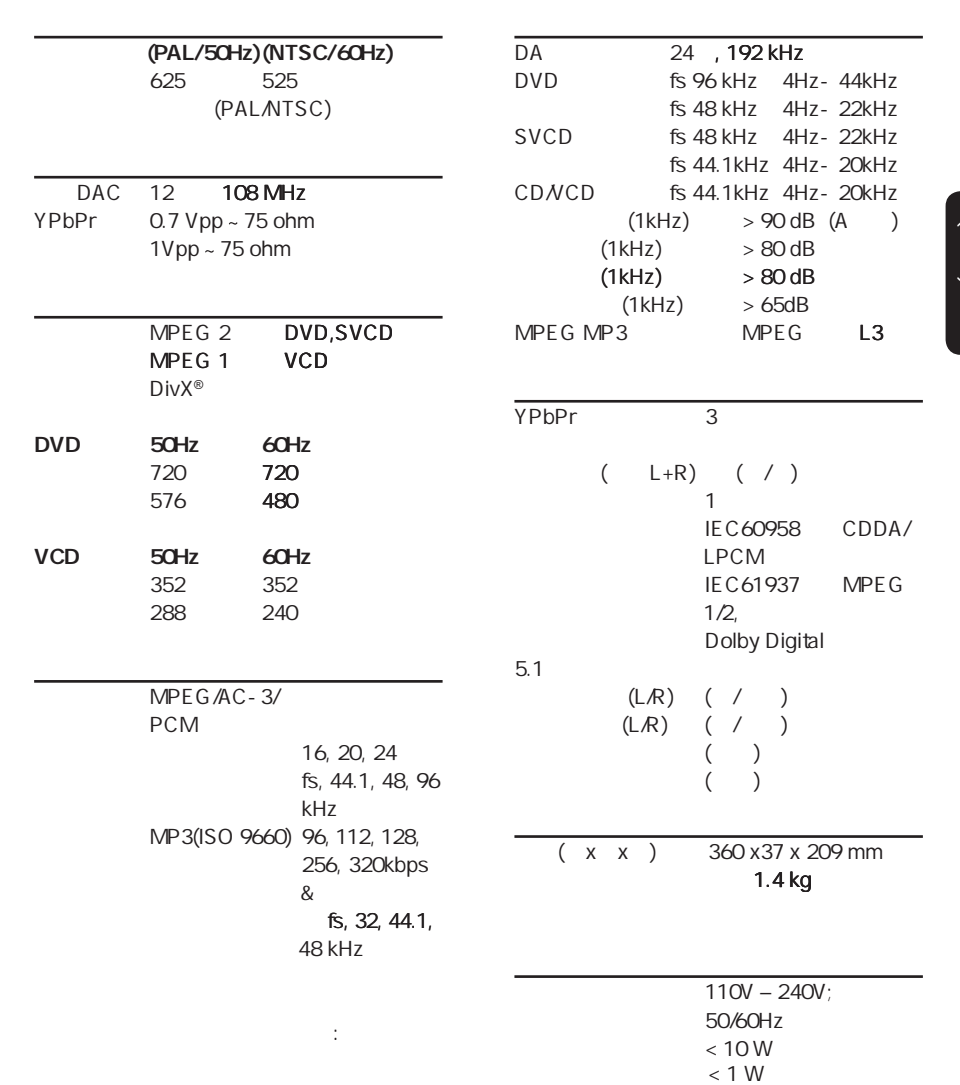

89

 $\bigoplus$ 

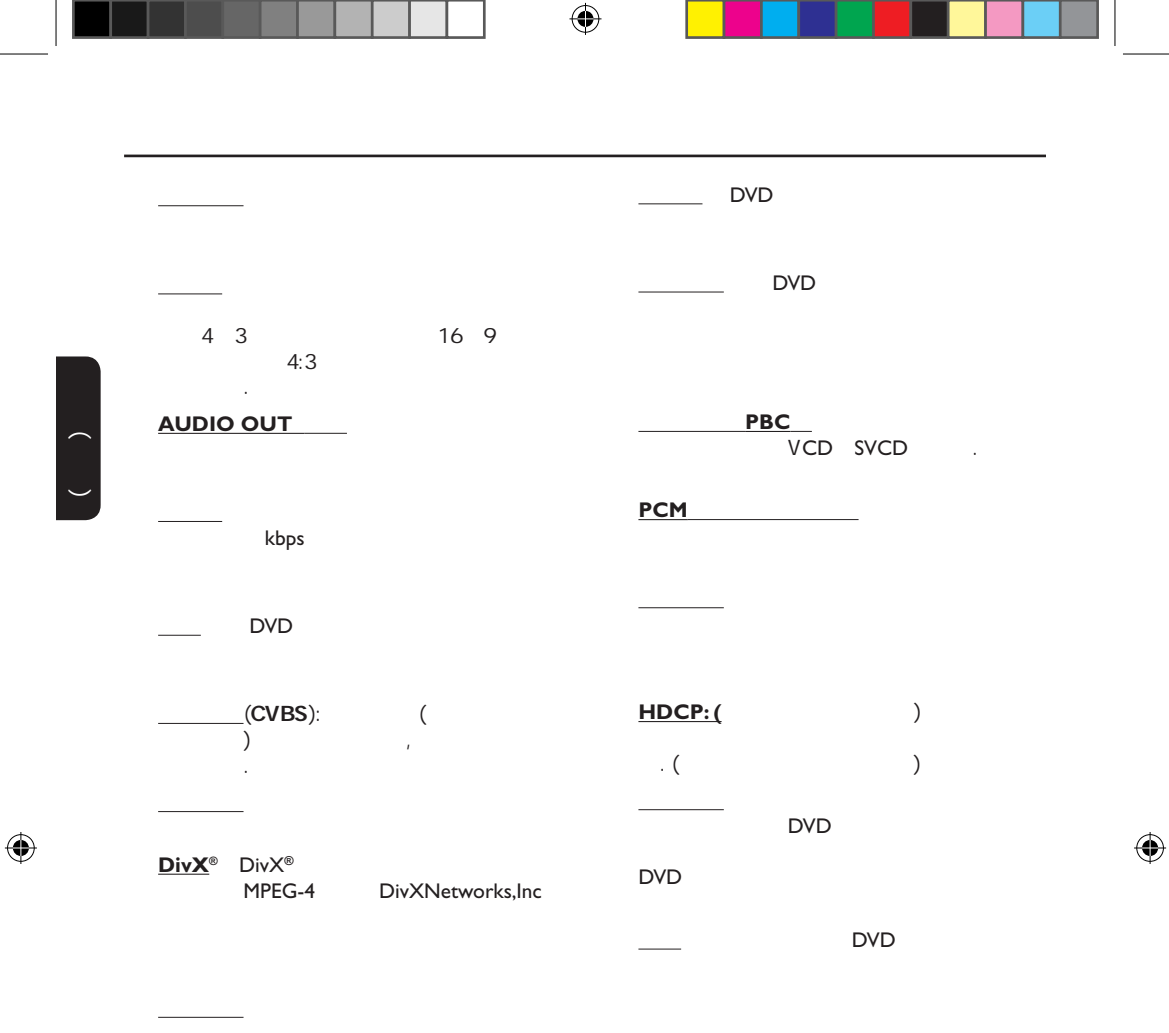

#### **VIDEO OUT**

**WMA** Windows , WMA 9 Windows Media WindowsXP and the contract of the contract of the contract of the contract of the contract of the contract of the contract of the contract of the contract of the contract of the contract of the contract of the contract of 'WMA' The contract of the contract of the contract of the contract of the contract of the contract of the contract of the contract of the contract of the contract of the contract of the contract of the contract of the cont

**JPEG** 

' JPG or JPEG'

#### **MP3** 有声音数据压缩系统的档案

MP3 Motion Picture Experts Group1( MPEG-1 Audio Layer 3 MP3 CD-R CD-RW CD

 $\bigoplus$ 

 $\overline{\phantom{a}}$ 

**English** 中文简体

Meet Philips at the Internet http://www.philips.com/welcome

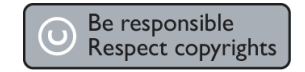

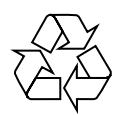

DVP3258

**CLASS 1 LASER PRODUCT**

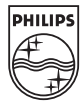

Sgptt-0813/93-2-RC1